# **Features - Microsoft Data Protection Manager**

## TABLE OF CONTENTS

| DVERVIEW                                                |
|---------------------------------------------------------|
| NEW FEATURES                                            |
| SYSTEM REQUIREMENTS                                     |
| SUPPORTED FEATURES                                      |
| GETTING STARTED - DATA PROTECTION MANAGER DEPLOYMENT    |
| GETTING STARTED - DATA PROTECTION MANAGER CONFIGURATION |
| GETTING STARTED - DATA PROTECTION MANAGER BACKUP        |
| GETTING STARTED - DATA PROTECTION MANAGER RESTORE       |

# **Overview - Microsoft Data Protection Manager**

## TABLE OF CONTENTS

#### Introduction

Key Features Point-In-Time Recovery System State Database Backup and Restore Options Backup and Recovery Failovers Efficient Job Management and Reporting Block Level Deduplication

#### Terminology

## INTRODUCTION

DPM server creates and maintains replicas or full copies of a selected data sources and then synchronizes the replica with the changes that occur on the protected servers on a recurring schedule. The replica is created only once, and thereafter it is updated with the changes from the protected server. During the data replication, DPM uses Volume Shadow Copy Services (VSS) to produce snapshots of the data on the protected servers, enabling multiple point-in-time recovery points to be stored on the DPM server.

The Microsoft Data Protection Manager iDataAgent enables you to selectively back up and/or restore data that resides on the DPM Server. To provide flexible data management, the DPM iDataAgent allows backup and/or restoration of data in-place or out-of-place.

As a replica is created by DPM Server for every unique volume being protected, you need to create a subclient for each replica created. For example, if the DPM Server has 25 clients and one volume protected per client, then you need 25 separate subclients to protect them.

## **KEY FEATURES**

The Microsoft Data Protection Manager iDataAgent offers the following key features:

#### POINT-IN-TIME RECOVERY

In the event of a serious system failure, such as the breakdown of hardware, software, or operating systems, the Microsoft Data Protection Manager *i*DataAgent provides point-in-time recovery of files at any given time.

#### SYSTEM STATE

The Windows File System system *i*DataAgent gets installed along with Microsoft Data Protection Manager *i*DataAgent. The system state is made up of many components and services that are critical to recovery of the Windows operating system. The system state is backed up and restored as part of Windows File System *i*DataAgent.

#### DATABASE BACKUP AND RESTORE OPTIONS

The SQL Server *i*DataAgent gets installed along with Microsoft Data Protection Manager *i*DataAgent. It provides the flexibility to backup the SQL database from different environments. You can perform a full or incremental backup of the entire instance, individual databases or files and file groups, and the transaction logs at any point of time.

Both the system and user-defined databases can be backed up. You can comprehensively backup all the databases in an instance or schedule backups for the individual databases. You can also auto-discover new databases to comprehensively manage the backup of all databases in your environment.

The SQL Server *i*DataAgent provides the ability to recover tables, databases or entire applications from the CommCell Console. There is no mounting, no recovery wizards, no extra steps needed – the software takes care of it all. This includes the following abilities:

- Restore full or partial databases
- Restore and replay transaction logs
- Perform offline and other recovery states
- Point-in-time recovery options simplified with automated log playback

#### BACKUP AND RECOVERY FAILOVERS

In the event that a MediaAgent used for the backup or recovery operation fails, it is automatically resumed on alternate MediaAgents. In such cases, the backup or restore job will not restart from the beginning, but will resume from the point of failure. This is especially useful for backups and restores of large amount of file system data.

### WHERE TO GO NEXT

**Install the Microsoft Data Protection Manager** *i***DataAgent** Walks you through the process of installing the Data Protection Manager *i*DataAgent.

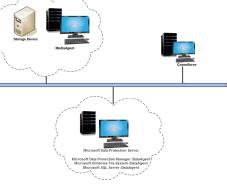

In the event, that a network goes down, the backup and recovery jobs are resumed on alternate data paths. Similarly, in the event of a device failure, the jobs are automatically switched to alternate disk and tape drives.

#### **EFFICIENT JOB MANAGEMENT AND REPORTING**

You can view and verify the status of the backup and recovery operations from the Job Controller and Event Viewer windows within the CommCell Console. You can also track the status of the jobs using reports, which can be saved and easily distributed. Reports can be generated for different aspects of data management. You also have the flexibility to customize the reports to display only the required data and save them to any specified location in different formats. For example, you can create a backup job summary report to view at-a-glance the completed backup jobs. In addition, you can also schedule these reports to be generated and send them on email without user intervention.

### **BLOCK LEVEL DEDUPLICATION**

Deduplication provides a smarter way of storing data by identifying and eliminating the duplicate items in a data protection operation.

Deduplication at the data block level compares blocks of data against each other. If an object (file, database, etc.) contains blocks of data that are identical to each other, then block level deduplication eliminates storing the redundant data and reduces the size of the object in storage. This way dramatically reduces the backup data copies on both the disk and tapes.

## TERMINOLOGY

The Microsoft Data Protection *i*DataAgent documentation uses the following terminology:

| CLIENT    | The computer in which the <i>i</i> DataAgent is installed and contains the data to be secured. |
|-----------|------------------------------------------------------------------------------------------------|
| BACKUPSET | A group of subclients which includes all of the data backed up by the <i>i</i> DataAgent.      |
| SUBCLIENT | The DPM Server data to be backed up.                                                           |
| METADATA  | The DPM server metadata to be backed up.                                                       |

## **New Features - Microsoft Data Protection Manager**

## **NEW COMMCELL FEATURES SUPPORTED FOR MICROSOFT DATA PROTECTION MANAGER**

#### DEPLOYMENT

#### CUSTOM PACKAGE

The Custom Package feature is now extended to almost all products in the Calypso suite. Using Custom Packages, you no longer have to push the entire software DVD through a network, which is especially useful for reducing WAN/LAN payload while installing remote clients.

It is also possible to create Custom Packages using a customized .xml file.

When used in conjunction with the Install Software from the CommCell Console and Automatic Updates features, WAN bandwidth can be drastically reduced during remote site installations. Learn more...

#### INSTALL FROM THE COMMCELL CONSOLE

The software installation for this component can be initiated and managed from the CommCell Console, which facilitates the building of your CommCell and eliminates the need to manually install the software. Additionally, the installation of this component can be scheduled to occur at a time suitable for your environment. For more information, see Install Software from the CommCell Console.

#### UNINSTALL FROM THE COMMCELL CONSOLE

This component can be uninstalled using the CommCell Console. The Uninstall Software utility allows you to quickly see a list of the software packages installed on the selected computer, from which you can then select the components to uninstall. With this, you can easily manage removing software components from client computers and MediaAgents in your CommCell without having to directly access each computer. For more information, see Uninstall Components using the CommCell Console.

2

## System Requirements - Microsoft Data Protection Manager

System Requirements Supported Features

The following requirements are for the Microsoft Data Protection Manager iDataAgent:

## **APPLICATION**

Microsoft Data Protection Manager Server 2006 Editions up to the latest Service Pack Microsoft Data Protection Manager Server 2007 Editions up to the latest Service Pack Microsoft Data Protection Manager Server 2010 Editions up to the latest Service Pack

## **OPERATING SYSTEM**

#### WINDOWS SERVER 2008

Microsoft Windows Server 2008 32-bit and x64 Editions\* \*Core Editions not supported

#### WINDOWS SERVER 2003

Microsoft Windows Server 2003 Editions with a minimum of Service Pack 1

## HARD DRIVE

111 MB minimum of hard disk space for software/ 498 MB recommended

100 MB of additional hard disk space for log file growth

727 MB of temp space required for install or upgrade (where the temp folder resides)

## MEMORY

32 MB RAM minimum required beyond the requirements of the operating system and running applications

### PROCESSOR

All Windows-compatible processors supported

### PERIPHERALS

DVD-ROM drive

Network Interface Card

## **MISCELLANEOUS**

When you select the Microsoft Data Protection Manager *i*DataAgent for installation, the appropriate Windows File System *i*DataAgent and the SQL Server *i*DataAgent are automatically selected. The Windows File System *i*DataAgent is mandatory, however, the SQL Server *i*DataAgent is optional. It is recommended that you install the SQL Server *i*DataAgent to fully protect the Data Protection Manager database for disaster recovery purposes.

For System Requirements and install information specific to these agents, refer to:

- System Requirements Microsoft Windows File System iDataAgent
- System Requirements Microsoft SQL Server iDataAgent

### NETWORK

TCP/IP Services configured on the computer.

#### **.NET FRAMEWORK**

.NET Framework 2.0 is automatically installed. Note that .NET Framework 2.0 can co-exist with other versions of this software.

#### MICROSOFT VISUAL C++

Microsoft Visual C++ 2008 Redistributable Package is automatically installed. Note that Visual C++ 2008 Redistributable Package can co-exist with other versions of this software.

#### DISCLAIMER

Minor revisions and/or service packs that are released by application and operating system vendors are supported by our software but may not be individually listed in our System

Requirements. We will provide information on any known caveat for the revisions and/or service packs. In some cases, these revisions and/or service packs affect the working of our software. Changes to the behavior of our software resulting from an application or operating system revision/service pack may be beyond our control. The older releases of our software may not support the platforms supported in the current release. However, we will make every effort to correct the behavior in the current or future releases when necessary. Please contact your Software Provider for any problem with a specific application or operating system.

Additional considerations regarding minimum requirements and End of Life policies from application and operating system vendors are also applicable

# Supported Features - Microsoft Data Protection Manager

System Requirements Supported Features

The following table lists the features that are supported by this Agent.

| DVANCED BACKUP/ARCHIVE OPTIONS         | Data tab - Catalog         Data tab - Create New Index         Data tab - Verify Synthetic Full         Job Retry tab         Media tab - Allow other Schedule to use Media         Set         Media tab - Mark Media Full on Success         Media tab - Reserve Resources Before Scan         Media tab - Start New Media         Startup tab         VaultTracking tab | ✓<br>✓<br>✓         |   |
|----------------------------------------|----------------------------------------------------------------------------------------------------|---------------------|---|
|                                        | Data tab - Create New Index         Data tab - Verify Synthetic Full         Job Retry tab         Media tab - Allow other Schedule to use Media         Set         Media tab - Mark Media Full on Success         Media tab - Reserve Resources Before Scan         Media tab - Start New Media         Startup tab                                                      | ✓<br>✓              |   |
| DVANCED FILE SYSTEM IDATAAGENT OPTIONS | Data tab - Verify Synthetic Full         Job Retry tab         Media tab - Allow other Schedule to use Media         Set         Media tab - Mark Media Full on Success         Media tab - Reserve Resources Before Scan         Media tab - Start New Media         Startup tab                                                                                          | ✓                   |   |
| DVANCED FILE SYSTEM IDATAAGENT OPTIONS | Job Retry tab<br>Media tab - Allow other Schedule to use Media<br>Set<br>Media tab - Mark Media Full on Success<br>Media tab - Reserve Resources Before Scan<br>Media tab - Start New Media<br>Startup tab                                                                                                    |                     |   |
| DVANCED FILE SYSTEM IDATAAGENT OPTIONS | Media tab - Allow other Schedule to use Media<br>Set<br>Media tab - Mark Media Full on Success<br>Media tab - Reserve Resources Before Scan<br>Media tab - Start New Media<br>Startup tab                                                                                                    |                     |   |
| DVANCED FILE SYSTEM IDATAAGENT OPTIONS | Set<br>Media tab - Mark Media Full on Success<br>Media tab - Reserve Resources Before Scan<br>Media tab - Start New Media<br>Startup tab                                                                                                    | ~                   |   |
| DVANCED FILE SYSTEM IDATAAGENT OPTIONS | Media tab - Reserve Resources Before Scan<br>Media tab - Start New Media<br>Startup tab                                                                                                    | ~                   |   |
| DVANCED FILE SYSTEM IDATAAGENT OPTIONS | Media tab - Start New Media<br>Startup tab                                                                                                    |                     |   |
| DVANCED FILE SYSTEM IDATAAGENT OPTIONS | Startup tab                                                                                                    | ~                   |   |
| DVANCED FILE SYSTEM IDATAAGENT OPTIONS |                                                                                                    | ~                   |   |
| DVANCED FILE SYSTEM IDATAAGENT OPTIONS |                                                                                                    | ~                   |   |
| DVANCED FILE SYSTEM IDATAAGENT OPTIONS | Comments                                                                                                    | -                   |   |
| DVANCED FILE SYSTEM IDATAAGENT OPTIONS | Automatic File System Multi-Streaming                                                                                                    |                     |   |
|                                        | On Demand Data Protection Operation                                                                                                    |                     |   |
|                                        | Restore by Jobs                                                                                                    | ✓                   |   |
|                                        | Restore Data Using a Map File                                                                                                    |                     |   |
|                                        | Comments                                                                                                    |                     |   |
| LERTS AND MONITORING                   | Global Alerts                                                                                                    | ~                   |   |
|                                        | Job-Based Alerts*                                                                                                    | ~                   |   |
|                                        | Comments                                                                                                    |                     |   |
| UTOMATIC UPDATES                       | Automatic Updates                                                                                                    | ~                   |   |
|                                        | Comments                                                                                                    |                     |   |
| ACKUP/ARCHIVE OPTIONS                  | Differential Backup                                                                                                    | ×                   |   |
|                                        | Full Backup                                                                                                    | ~                   |   |
|                                        | Incremental Backup                                                                                                    | ~                   |   |
|                                        | Other Backup Types                                                                                                    | ~                   |   |
|                                        | Synthetic Full Backup<br>Comments                                                                                                    | •                   |   |
|                                        | Version 7                                                                                                    | ✓                   |   |
| ACKWARD COMPATIBILITY                  | Version 8                                                                                                    | ~                   |   |
|                                        | Version 9                                                                                                    | -                   |   |
|                                        | Comments                                                                                                    |                     |   |
|                                        | Browse from Copy Precedence                                                                                                    | ✓                   |   |
| ROWSE                                  |                                                                                                    |                     |   |
|                                        | Browse the Latest Data                                                                                                    | <b>~</b>            |   |
|                                        | Exclude Data Before                                                                                                    | ✓<br>✓              |   |
|                                        | Find<br>Full Backup Transparent Browse                                                                                                    | ~                   |   |
|                                        | Image Browse                                                                                                    |                     |   |
|                                        | No Image Browse                                                                                                    | ~                   |   |
|                                        | Page Size                                                                                                    |                     |   |
|                                        | Specify Browse Path                                                                                                    | ✓                   |   |
|                                        | Specify Browse Time                                                                                                    | ✓                   |   |
|                                        | Subclient Browse                                                                                                    | <ul><li>✓</li></ul> |   |
|                                        | Use MediaAgent                                                                                                    | ~                   |   |
|                                        | View All Versions                                                                                                    | <b>~</b>            |   |
|                                        | Comments                                                                                                    |                     |   |
| LUSTERING                              | Netware cluster                                                                                                    |                     |   |
|                                        | Unix Cluster                                                                                                    |                     |   |
|                                        | Windows - Microsoft Cluster (MSCS)<br>Windows - Non-Microsoft Cluster                                                                                                    |                     | L |

|                                             | Comments                                       | 1                                                                                                    |  |
|---------------------------------------------|------------------------------------------------|----------------------------------------------------------------------------------------------------|--|
|                                             | Command Line Interface                         | ~                                                                                                    |  |
| COMMAND LINE INTERFACE                      | Commente                                       |                                                                                                    |  |
|                                             | Comments<br>Qcreate - Backup set/SubClient     |                                                                                                    |  |
| COMMAND LINE INTERFACE - SPECIFIC COMMANDS  | Queate - Dackup set/Subclient                  |                                                                                                    |  |
|                                             | Qcreate - Instance                             |                                                                                                    |  |
|                                             | Qdelete - Backup set/Subclient                 |                                                                                                    |  |
|                                             | Qdelete - Client/Agent<br>Qlist globalfilter   |                                                                                                    |  |
|                                             | Qmodify - instance                             |                                                                                                    |  |
|                                             | Qoperation - Backup                            | ~                                                                                                    |  |
|                                             | Qoperation - move                              |                                                                                                    |  |
|                                             | Qoperation - Restore                           |                                                                                                    |  |
|                                             | Comments                                       |                                                                                                    |  |
| COMMCELL MIGRATION                          | CommCell Migration                             | ~                                                                                                    |  |
|                                             | Comments                                       |                                                                                                    |  |
|                                             | Offline Content Indexing                       |                                                                                                    |  |
| CONTENT INDEXING                            |                                                |                                                                                                    |  |
|                                             | Comments<br>Resis Retention Pulse              | ~                                                                                                    |  |
| DATA AGING                                  | Basic Retention Rules                          | •                                                                                                    |  |
|                                             | Extended Retention Rules                       | <ul> <li>✓</li> </ul>                                                                                                    |  |
|                                             | Unique Data Aging Rules                        |                                                                                                    |  |
|                                             | Comments                                       |                                                                                                    |  |
| DATA CLASSIFICATION ENABLER                 | Data Classification Enabler                    |                                                                                                    |  |
|                                             | Comments                                       |                                                                                                    |  |
|                                             | Client Compression                             | ~                                                                                                    |  |
| DATA COMPRESSION                            |                                                | ~                                                                                                    |  |
|                                             | Hardware Compression<br>MediaAgent Compression |                                                                                                    |  |
|                                             | Comments                                       |                                                                                                    |  |
|                                             | Data Encryption Support                        | ~                                                                                                    |  |
| DATA ENCRYPTION                             |                                                |                                                                                                    |  |
|                                             | Third-party Command Line Encryption<br>Support |                                                                                                    |  |
|                                             | Comments                                       |                                                                                                    |  |
|                                             | Multiplexing                                   | ~                                                                                                    |  |
| DATA MULTIPLEXING                           |                                                |                                                                                                    |  |
|                                             | Comments<br>Media Agent Deduplication          | ~                                                                                                    |  |
| DEDUPLICATION                               | MediaAgent Deduplication                       | •                                                                                                    |  |
|                                             | Source Deduplication                           | <ul> <li>Image: A set of the set of the</li></ul> |  |
|                                             | Comments                                       |                                                                                                    |  |
| ERASE BACKUP/ARCHIVED DATA                  | Erase Data by Browsing                         |                                                                                                    |  |
|                                             | Erase Stubs                                    |                                                                                                    |  |
|                                             | Comments                                       |                                                                                                    |  |
|                                             | Global Filters                                 |                                                                                                    |  |
| GLOBAL FILTERS                              | Commonto                                       |                                                                                                    |  |
|                                             | Comments<br>Custom Package                     | ~                                                                                                    |  |
| INSTALLATION                                | _                                              |                                                                                                    |  |
|                                             | Decoupled Install                              |                                                                                                    |  |
|                                             | Remote Install                                 | ~                                                                                                    |  |
|                                             | Restore Only Agents<br>Silent Install          | ~                                                                                                    |  |
|                                             | Comments                                       | *                                                                                                    |  |
|                                             | Install 32-bit On x64                          |                                                                                                    |  |
| INSTALLING 32-BIT COMPONENTS ON A MICROSOFT |                                                |                                                                                                    |  |
| WINDOWS X64 PLATFORM                        | Comments                                       |                                                                                                    |  |
|                                             | Not Restartable                                |                                                                                                    |  |
| JOB RESTART - DATA PROTECTION               |                                                |                                                                                                    |  |
|                                             | Restarts from the Beginning                    |                                                                                                    |  |
|                                             | Restarts from the Beginning of the Database    |                                                                                                    |  |
|                                             | Restarts from the Point-of-Failure             | ~                                                                                                    |  |
|                                             | Comments<br>Not Restartable                    |                                                                                                    |  |
|                                             |                                                |                                                                                                    |  |
| JOB RESTART - DATA RECOVERY                 |                                                |                                                                                                    |  |

|                                            | Restarts from the Beginning of the Database                                                             |                                                                                                    |                                               |
|--------------------------------------------|----------------------------------------------------------------------------------------------------|----------------------------------------------------------------------------------------------------|-----------------------------------------------|
|                                            | Restarts from the Point-of-Failure                                                                      | ✓                                                                                                    |                                               |
|                                            | Comments                                                                                                |                                                                                                    |                                               |
| IST MEDIA                                  | List Media Associated with a Specific Backup Set or Instance                                            | ~                                                                                                    |                                               |
|                                            | List Media Associated with Index                                                                        | $\checkmark$                                                                                                    |                                               |
|                                            | List Media Associated with Specific Files and/or Folders                                                | ~                                                                                                    |                                               |
|                                            | List Media Associated with Specific Jobs<br>Comments                                                    | ✓                                                                                                    |                                               |
|                                            | Multi Instance                                                                                          | ~                                                                                                    |                                               |
| MULTI INSTANCING                           |                                                                                                    | -                                                                                                    |                                               |
|                                            | Comments                                                                                                |                                                                                                    |                                               |
| PRE/POST PROCESSES                         | Pre/Post Process with Data Protection and Recovery                                                      | ~                                                                                                    |                                               |
|                                            | Comments                                                                                                |                                                                                                    |                                               |
| RESTORE/RECOVER/RETRIEVE DESTINATIONS      | Cross-Application Restores (Different Application version)                                              |                                                                                                    |                                               |
|                                            | Cross-Platform Restores - Different Operating<br>System                                                 | ~                                                                                                    |                                               |
|                                            | Cross-Platform Restores - Same Operating<br>System - Different Version                                  | ~                                                                                                    |                                               |
|                                            | In-place Restore - Same path/ destination -<br>Same Client                                              | ~                                                                                                    |                                               |
|                                            | Out-of-place Restore - Different path/<br>destination                                                   | ~                                                                                                    |                                               |
|                                            | Out-of-place Restore - Same path/ destination                                                           |                                                                                                    |                                               |
|                                            | - Different Client                                                                                      |                                                                                                    |                                               |
|                                            | Restore Data Using a Map File<br>Restore to Network Drive /NFS-Mounted File                             |                                                                                                    |                                               |
|                                            | System                                                                                                  |                                                                                                    |                                               |
|                                            | Comments                                                                                                | ~                                                                                                    | See Restore Destinations for this iDataAgent. |
| RESTORE/RECOVER/RETRIEVE OPTIONS           | Automatic Detection of Regular Expressions                                                              | ~                                                                                                    |                                               |
|                                            | Filter Data From Recover Operations                                                                     | <ul> <li>Image: A start of the start of the start of</li></ul>  |                                               |
|                                            | Rename/ Redirect Files on Restore                                                                       |                                                                                                    |                                               |
|                                            | Restore Data Using Wildcard Expressions                                                                 | <ul> <li>Image: A second second s</li></ul> |                                               |
|                                            | Restore Data with Pre/Post Processes                                                                    | <b></b>                                                                                                    |                                               |
|                                            | Restore from Copies                                                                                     |                                                                                                    |                                               |
|                                            | Skip Errors and Continue Use Exact Index                                                                | `                                                                                                    |                                               |
|                                            | Use MediaAgent                                                                                          |                                                                                                    |                                               |
|                                            | Comments                                                                                                | -                                                                                                    |                                               |
| RESTORE/RECOVER/RETRIEVE OVERWRITE OPTIONS | Overwrite Files                                                                                         | ~                                                                                                    |                                               |
| · · ·                                      | Overwrite if file on media is newer                                                                     | ✓                                                                                                    |                                               |
|                                            | Restore only if target exists                                                                           | ✓                                                                                                    |                                               |
|                                            | Unconditional Overwrite                                                                                 | ✓                                                                                                    |                                               |
|                                            | Unconditionally overwrite only if target is a DataArchiver stub                                         |                                                                                                    |                                               |
|                                            | Comments                                                                                                | -                                                                                                    |                                               |
| SCHEDULE POLICY                            | Agent Specific Data Protection Schedule Policy                                                          | ~                                                                                                    |                                               |
|                                            | All Agent Types Schedule Policy<br>Comments                                                             | ~                                                                                                    |                                               |
|                                            | Incremental Storage Policy*                                                                             | ~                                                                                                    |                                               |
|                                            |                                                                                                    |                                                                                                    |                                               |
| STORAGE POLICIES                           |                                                                                                    | ✓                                                                                                    | 1                                             |
| STORAGE POLICIES                           | Standard Storage Policies                                                                               | -                                                                                                    |                                               |
| STORAGE POLICIES                           | Comments                                                                                                |                                                                                                    |                                               |
| STORAGE POLICIES                           | Comments<br>Data Verification                                                                           | <ul> <li>✓</li> </ul>                                                                                                    |                                               |
|                                            | Comments Data Verification Job Based Pruning                                                            | <i>v</i>                                                                                                    |                                               |
|                                            | Comments<br>Data Verification<br>Job Based Pruning<br>Manual Retention                                  | ✓<br>✓<br>✓                                                                                                    |                                               |
|                                            | Comments Data Verification Job Based Pruning Manual Retention Mark Job Disabled                         | ✓<br>✓<br>✓<br>✓                                                                                                    |                                               |
|                                            | Comments Data Verification Job Based Pruning Manual Retention Mark Job Disabled Selective Copy          | ✓<br>✓<br>✓                                                                                                    |                                               |
|                                            | Comments Data Verification Job Based Pruning Manual Retention Mark Job Disabled Selective Copy Comments | ✓<br>✓<br>✓<br>✓                                                                                                    |                                               |
|                                            | Comments Data Verification Job Based Pruning Manual Retention Mark Job Disabled Selective Copy          | ✓<br>✓<br>✓<br>✓                                                                                                    |                                               |
| STORAGE POLICY COPIES                      | Comments Data Verification Job Based Pruning Manual Retention Mark Job Disabled Selective Copy Comments | ✓<br>✓<br>✓<br>✓                                                                                                    |                                               |

|                                  | Unix - Remote (Push)          |   |  |
|----------------------------------|-------------------------------|---|--|
|                                  | Unix/Linux/Macintosh - Local  |   |  |
|                                  | Unix/Linux/Macintosh - Silent |   |  |
|                                  | Upgrade from CommCell Console | > |  |
|                                  | Windows - Local               | > |  |
|                                  | Windows - Remote (Push)       |   |  |
|                                  | Windows - Silent              |   |  |
|                                  | Comments                      |   |  |
| USER ADMINISTRATION AND SECURITY | Backup Set/Archive Set        | > |  |
|                                  | Subclient                     | > |  |
|                                  | Comments                      |   |  |

#### Additional features are listed below:

| Activity Control        | Auxiliary Copy                           |
|-------------------------|------------------------------------------|
| CommCell Console        | Deconfiguring Agents                     |
| GridStor                | Languages                                |
| Log Files               | MediaAgent                               |
| Operation window        | QR Volume Creation Options               |
| Robust Network Layer    | Scheduling                               |
| SnapProtect Backup      | Snapshot Engines                         |
| VaultTracker Enterprise | VaultTracker                             |
| Report Output Options   | Restore/Recover/Retrieve - Other Options |
| Cloud Storage           | Job Restart - Data Collection            |

# **Getting Started - Data Protection Manager Deployment**

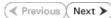

<u>C</u>ancel

#### WHERE TO INSTALL

Install the software on a client computer that you want to protect and satisfies the minimum requirements specified in the System Requirements.

Follow the steps given below to install the Data Protection Manager.

## INSTALLATION

The software can be installed using one of the following methods:

#### **METHOD 1: INTERACTIVE INSTALL**

Use this procedure to directly install the software from the installation package or a network drive.

#### METHOD 2: INSTALL SOFTWARE FROM COMMCELL CONSOLE

Use this procedure to install remotely on a client computer.

### **METHOD 1: INTERACTIVE INSTALL**

- 1. Run Setup.exe from the Software Installation Package.
- 2. Select the required language. Click Next.

|       | Select the language you will use during installation. |  |
|-------|-------------------------------------------------------|--|
|       | <u>N</u> ext >                                        |  |
|       |                                                       |  |
| which |                                                       |  |
|       | Install Software on this computer Advanced options    |  |

View documentation website

Install Adobe Acrobat Reader

**RELATED TOPICS** 

System Requirements

Firewall

**Download Software Packages** 

Download the latest software package to perform the install.

Verify that the computer in which you wish to install the software satisfies the System Requirements.

Provides comprehensive information on firewall.

3. Select the option to install software on this computer.

The options that appear on this screen depend on the computer in which the software is being installed.

4. Select I accept the terms in the license agreement. Click Next.

|                                                                                                    |                 |                | ⊜ Exit |
|----------------------------------------------------------------------------------------------------|-----------------|----------------|--------|
| Installer                                                                                            |                 |                |        |
| License Agreement<br>Please read the following License Agree<br>the PAGE DOWN key to view the entire |                 |                |        |
| End User License and                                                                                 | d Limited War   | ranty Agreemer | nt     |
|                                                                                                    | e Release 9.0.0 | •              |        |
| (including Microsoft® SQL Ser<br>2008 Express Edition and V                                          |                 |                |        |
| I accept the terms in the license a                                                                  | areement.       | ~~**           |        |
| I do not accept the terms in the lic<br>Installer                                                    | -               |                |        |
| Installer                                                                                            | < Back          | Next>          | Cancel |

View Install Quick Start Guide (Requires Adobe Acrobat Reader)

5. Expand Client Modules | Backup & Recovery and select Data Protection Manager.

When you select the Microsoft Data Protection Manager *i*DataAgent for installation, the Windows File System *i*DataAgent and the SQL Server *i*DataAgent are automatically installed.

The Windows File System *i*DataAgent is mandatory, however the SQL Server *i*DataAgent is not mandatory, but it is recommended that you install it or create a new instance (if it is already installed) to protect the Data Protection Manager database for disaster recovery purposes.

Click Next.

 If this computer and the CommServe is separated by a firewall, select the Configure firewall services option and then click Next.

For firewall options and configuration instructions, see Firewall Configuration and continue with the installation.

If firewall configuration is not required, click **Next**.

| 7. | Enter the fully qualified domain name of the $\ensuremath{\textbf{CommServe Host Name}}.$ |
|----|-------------------------------------------------------------------------------------------|
|    | Click Next.                                                                               |

Do not use space and the following characters when specifying a new name for the CommServe Host Name:

\|`~!@#\$%^&\*()+=<>/?,[]{}:;'"

8. Click Next.

| nstaller                                                                                                    |                                                                                                    |                                                                                                    |                                    |                                                                                                    |                                                      |
|----------------------------------------------------------------------------------------------------|----------------------------------------------------------------------------------------------------|----------------------------------------------------------------------------------------------------|------------------------------------|----------------------------------------------------------------------------------------------------|------------------------------------------------------|
| Select Platforms                                                                                                    |                                                                                                    |                                                                                                    |                                    |                                                                                                    |                                                      |
| Select the platforms you                                                                                                    | want to configur                                                                                                    | e.                                                                                                    |                                    |                                                                                                    |                                                      |
| Common Tech Common Tech Common Common Commo | ve Modules<br>Console<br>nt Modules<br>s<br>Recovery<br>idexing and Sea<br>ed Search & Broy<br>anagement<br>isD ataReplicator<br>g Modules                                                                                                    | wse                                                                                                    |                                    | platform nar<br>description<br>reasons wh<br>disabled.<br>— Disk Spac<br>(Req/Recc<br>Installatio<br>01<br>Temporar<br>01 | of the platform and<br>y it may be<br>ce<br>mmended) |
|                                                                                                    |                                                                                                    |                                                                                                    |                                    |                                                                                                    |                                                      |
| Installer<br>Firewall Configurati<br>Configure firewall service                                                                                                    |                                                                                                    |                                                                                                    |                                    |                                                                                                    |                                                      |
| If there is a firewall betw                                                                                                    | een this machine                                                                                                    | e and the CommSe                                                                                                    | rve, conf                          | igure firewall                                                                                                    | services below.                                      |
| Configure firewall ser                                                                                                    |                                                                                                    |                                                                                                    |                                    |                                                                                                    |                                                      |
| Please specify how Wi<br>connection from here t<br>Commerce are block<br>machine, or whether th<br>This machine can op<br>CommServe can op<br>CommServe is reach                                                                                                    | indows Firewall i<br>o a CommServe'<br>ed, and setup sh<br>lere is a Proxy in<br>pen connection to<br>en connection to                                                                                                    | s tunnel port, whe<br>ould instead exper<br>between.<br>to CommServe on<br>ward this machine                                                                                                    | her all co<br>x CommS<br>tunnel po | nnections to<br>erve to conn                                                                                              | sible to open<br>ward<br>ect back to this            |
|                                                                                                    |                                                                                                    |                                                                                                    |                                    |                                                                                                    |                                                      |
| Installer                                                                                                    |                                                                                                    |                                                                                                    | N                                  | ext >                                                                                                    | Cancel                                               |
|                                                                                                    |                                                                                                    |                                                                                                    |                                    |                                                                                                    |                                                      |
|                                                                                                    |                                                                                                    |                                                                                                    |                                    |                                                                                                    |                                                      |
| Installer                                                                                                    |                                                                                                    |                                                                                                    |                                    |                                                                                                    | ×                                                    |
| Installer<br>CommServe Name<br>Specify the CommServe<br>name                                                                                                    | computer name                                                                                                    | and host                                                                                                    |                                    |                                                                                                    | X                                                    |
| CommServe Name<br>Specify the CommServe                                                                                                    |                                                                                                    | and host                                                                                                    |                                    |                                                                                                    |                                                      |
| CommServe Name<br>Specify the CommServe<br>name                                                                                                    |                                                                                                    | and host                                                                                                    |                                    |                                                                                                    | X                                                    |
| CommServe Name<br>Specify the CommServe<br>name<br>CommServe Cli<br>CommServe Ht<br>[Enter a vaid, f                                                                                                    | ient Name<br>ost Name                                                                                                    | and host                                                                                                    | mple:                              |                                                                                                    |                                                      |
| CommServe Name<br>Specify the CommServe<br>name<br>CommServe Cli<br>CommServe Ht<br>(Enter a valid, f<br>mycomputer my                                                                                                    | ient Name<br>ost Name<br>jully-qualified, IP                                                                                                    |                                                                                                    | mple:                              |                                                                                                    |                                                      |
| CommServe Name<br>Specify the CommServe<br>name<br>CommServe Cli<br>CommServe Ht<br>(Enter a valid, f<br>mycomputer my                                                                                                    | ient Name<br>ost Name<br>fully-qualified, IP<br>vcompany.com)                                                                                                    |                                                                                                    | mple:                              |                                                                                                    | ×                                                    |
| CommServe Name<br>Specify the CommServe<br>name<br>CommServe Cli<br>CommServe Ht<br>(Enter a valid, f<br>mycomputer my                                                                                                    | ient Name<br>ost Name<br>fully-qualified, IP<br>vcompany.com)                                                                                                    | host name; for exa                                                                                                    |                                    |                                                                                                    |                                                      |
| CommServe Name<br>Specily the CommServe In<br>CommServe Cli<br>CommServe Hi<br>Enter a valid,<br>mycomputer.m                                                                                                    | ient Name<br>ost Name<br>fully-qualified, IP<br>vcompany.com)                                                                                                    |                                                                                                    |                                    | ext >                                                                                                    | Cancel                                               |
| CommServe Name<br>Specily the CommServe In<br>CommServe Cli<br>CommServe Cli<br>Ficher a valid,<br>mycomputer.m<br>Installer                                                                                                    | ient Name<br>ost Name<br>fully-qualified, IP<br>vcompany.com)                                                                                                    | host name; for exa                                                                                                    |                                    | ext >                                                                                                    | Cancel                                               |
| CommServe Name<br>Specily the CommServe Cin<br>CommServe Cin<br>CommServe Hi<br>Enter a valid,<br>mycomputer m<br>Installer                                                                                                    | ient Name<br>zet Name<br>ully-qualified, IP<br>ully-qualified, IP<br>ully-qualified, IP<br>ycompany.com                                                                                                    | host name; for exa                                                                                                    |                                    | ext >                                                                                                    |                                                      |
| CommServe Name<br>Specily the CommServe In<br>CommServe Cli<br>CommServe Cli<br>Ficher a valid,<br>mycomputer.m<br>Installer                                                                                                    | ient Name<br>set Name<br>ullp-qualified, IP<br>company.com<br>ycompany.com                                                                                                    | host name; for exe                                                                                                    |                                    | ext>                                                                                                    | Cancel                                               |
| CommServe Name Specify the CommServe II CommServe II Enter a vali, mycomputer.m Installer Installer Communication Inte Setup will configure the co                                                                                                    | ient Name<br>set Name<br>ullp-qualified, IP<br>company.com<br>ycompany.com                                                                                                    | host name; for exa                                                                                                    |                                    | ext>                                                                                                    | Cancel                                               |
| CommServe Name Specify the CommServe Cit CommServe Cit CommServe Cit Firler a valid, mycomputer.m Installer Installer Communication Inte Setup will configure the cit                                                                                                    | ent Name<br>ost Name<br>ully-qualified, IP<br>ully-qualified, IP<br>vecompary.com<br>ycompary.com<br>ycompary.com<br>rface Name<br>communication p                                                                                                    | host name; for exa                                                                                                    |                                    | ***                                                                                                    | Cancel                                               |
| CommServe Name Specify the CommServe Cli CommServe Cli CommServe Cli Ficher a valid, mycomputer.m Installer Installer Communication Inte Setup will configure the c                                                                                                    | ent Name<br>bit Name<br>wid-publied. (P<br>vcompany.com)<br>ycompany.com<br>ycompany.com<br>inface Name<br>formunication p<br>Select a client no<br>soci_col<br>Select an interface                                                                                                    | host name; for exa                                                                                                    | No                                 | T                                                                                                    | Cancel                                               |
| CommServe Name Specify the CommServe Cil CommServe Cil CommServe Cil CommServe Cil Installer Installer Communication Inte Setup will configure the cil Cil Communication Inte Cil Cil Cil Cil Cil Cil Cil Cil Cil Cil                                                                                                    | ent Name<br>sst Name<br>ulip-qualified, IP<br>vycompany.com<br>vycompany.com<br>rface Name<br>scommunication p<br>Select a client na<br>sud _ cr)<br>Select an interfa-<br>communicate with                                                                                                    | host name; for exa<br>kost name; for exa<br>kost and<br>kost and<br>back<br>anne<br>back<br>ce name that this<br>has back<br>compServe                                                                                                    | No                                 | ▼<br>will use to                                                                                                    | Cancel                                               |
| CommServe Name Specify the CommServe Cli CommServe Cli CommServe Cli Enter a vald, mycomputer.m Installer Installer Communication Inte Setup will configure the c                                                                                                    | ent Name ost Name ost Name vije-qualified, IP vije-qualified, IP vije- | host name; for exa<br>kost name; for exa<br>kost adva<br>e name that this com<br>com<br>kost adva<br>kost adva | N                                  | T                                                                                                    | Cancel                                               |
| CommServe Name Specify the CommServe Cli CommServe Cli CommServe Cli Enter a vald, mycomputer.m Installer Installer Communication Inte Setup will configure the c                                                                                                    | ent Name ost Name ost Name vije-qualified, IP vije-qualified, IP vije- | host name; for exa<br>kost name; for exa<br>kost and<br>kost and<br>back<br>anne<br>back<br>ce name that this<br>h the CommServe                                                                                                    | N                                  | ▼<br>will use to                                                                                                    | Cancel                                               |
| CommServe Name Specify the CommServe Cli CommServe Cli CommServe Cli Enter a vald, mycomputer.m Installer Installer Communication Inte Setup will configure the c                                                                                                    | ent Name ost Name ost Name vije-qualified, IP vije-qualified, IP vije- | host name; for exa<br>kost name; for exa<br>kost adva<br>e name that this com<br>com<br>kost adva<br>kost adva | N                                  | ▼<br>will use to                                                                                                    | Cancel                                               |

 Select Add programs to the Windows Firewall Exclusion List, to add CommCell programs and services to the Windows Firewall Exclusion List.

Click Next.

This option enables CommCell operations across Windows firewall by adding CommCell programs and services to Windows firewall exclusion list.

It is recommended to select this option even if Windows firewall is disabled. This will allow the CommCell programs and services to function if the Windows firewall is enabled at a later time.

|                                                                                                    | Installer                                                                                                    |
|----------------------------------------------------------------------------------------------------|----------------------------------------------------------------------------------------------------|
|                                                                                                    | Windows Firewall Exclusion List<br>Allow programs to communicate through Windows<br>Firewall                                                                                                    |
|                                                                                                    | Windows Firewall is ON                                                                                                    |
|                                                                                                    | Add programs to the Windows Firewall Exclusion List                                                                                                    |
|                                                                                                    | If you plan on using Windows Firewall, it is recommended to add the software programs to the<br>exclusion list.                                                                                                    |
|                                                                                                    | Installer<br>Kext > Cancel                                                                                                    |
| Verify the default location for software installation.                                                           | Installer                                                                                                    |
| Click <b>Browse</b> to change the default location.                                                              | Destination Folder<br>Select the destination folder to install the program files.                                                                                                    |
| Click Next.                                                                                                    | Select the devolution node to invariance programmes.                                                                                                    |
| <ul> <li>Do not install the software to a mapped network drive.</li> </ul>                                       | Click Next to accept the default location, or click Browse to choose an alternate location.                                                                                                    |
| <ul> <li>Do not use the following characters when specifying the destination</li> </ul>                          | Destination Folder                                                                                                    |
| path:                                                                                                    | C:\Program Files\Browse                                                                                                    |
| /:*?"<> #                                                                                                    |                                                                                                    |
| It is recommended that you use alphanumeric characters only.                                                     | Drive List         Space Required / Recommended           C: 928 MB         1394 MB / 1670 MB                                                                                                    |
|                                                                                                    | Installer  Kext Cancel                                                                                                    |
|                                                                                                    |                                                                                                    |
| Select a Client Group from the list                                                                              |                                                                                                    |
| Select a Client Group from the list.                                                                             | Installer Client Group Selection                                                                                                    |
| Click Next.                                                                                                    | Installer Client Group Selection Select a client group for the client.                                                                                                    |
|                                                                                                    | Client Group Selection                                                                                                    |
| Click <b>Next</b> .<br>This screen will be displayed if Client Groups are configured in the                      | Client Group Selection<br>Select a client group for the client.<br>The Client Group is a logical grouping of client machines<br>which have the same associations at various levels like<br>Schedule Policy, Activity Control, Security and Reports.                                                                                                    |
| Click <b>Next</b> .<br>This screen will be displayed if Client Groups are configured in the                      | Client Group Selection<br>Select a client group for the client.<br>The Client Group is a logical grouping of client machines<br>which have the same associations at various levels like<br>Schedule Policy. Activity Control. Security and Reports.<br>Client group:                                                                                                    |
| Click <b>Next</b> .<br>This screen will be displayed if Client Groups are configured in the                      | Client Group Selection<br>Select a client group for the client.<br>The Client Group is a logical grouping of client machines<br>which have the same associations at various levels like<br>Schedule Policy, Activity Control, Security and Reports.                                                                                                    |
| Click <b>Next</b> .<br>This screen will be displayed if Client Groups are configured in the                      | Client Group Selection<br>Select a client group for the client.<br>The Client Group is a logical grouping of client machines<br>which have the same associations at various levels like<br>Schedule Policy. Activity Control. Security and Reports.<br>Client group:<br>None Selected<br>client_group                                                                                                    |
| Click <b>Next</b> .<br>This screen will be displayed if Client Groups are configured in the                      | Client Group Selection<br>Select a client group for the client.<br>The Client Group is a logical grouping of client machines<br>which have the same associations at various levels like<br>Schedule Policy, Activity Control, Security and Reports.<br>Client group:<br>None Selected                                                                                                    |
| Click <b>Next</b> .<br>This screen will be displayed if Client Groups are configured in the                      | Client Group Selection<br>Select a client group for the client.<br>The Client Group is a logical grouping of client machines<br>which have the same associations at various levels like<br>Schedule Policy, Activity Control, Security and Reports.<br>Client group:<br>Nore Selected<br>client_group<br>Installer<br>< Back Next> Cancel                                                                                                    |
| Click <b>Next</b> .<br>This screen will be displayed if Client Groups are configured in the<br>CommCell Console. | Client Group Selection<br>Select a client group for the client.<br>The Client Group is a logical grouping of client machines<br>which have the same associations at various levels like<br>Schedule Policy, Actively Control, Security and Reports.<br>Client group:<br>Nore Selected<br>client_group<br>Installer                                                                                                    |
| Click <b>Next</b> .<br>This screen will be displayed if Client Groups are configured in the<br>CommCell Console. | Client Group Selection         Select a client group for the client.         The Client Group is a logical grouping of client machines which have the same associations at various levels like Schedule Policy. Activity Control. Security and Reports.         Client group:         None Selected         client_group         Installer         Cancel         Installer         Cancel         Installer         Cancel         Installer         Cancel         Installer         Cancel         Installer         Schedule Install of Automatic Updates         Conces when you want to schedule an install of the downloaded updates.         Image: Schedule Install of Automatic Updates                                                                                                    |
| Click <b>Next</b> .<br>This screen will be displayed if Client Groups are configured in the<br>CommCell Console. | Client Group Selection Select a client group for the client. The Client Group is a logical grouping of client machines which have the same associations at various levels like Schedule Policy. Activity Control. Security and Reports. Client group: Installer  Installer  Client linetaller  Cancel Installer  Chedule Install of Automatic Updates Choose when you want to schedule an install of the downloaded updates. Choose Choose                                                                                                    |
| Click <b>Next</b> .<br>This screen will be displayed if Client Groups are configured in the<br>CommCell Console. | Client Group Selection Select a client group for the client.  The Client Group is a logical grouping of client machines which have the same associations at various levels like Schedule Policy. Activity Control. Security and Reports.  Client group: Installer  Installer  Kendule Install of Automatic Updates Choose when you want to schedule an instal of the downloaded updates.  Schedule Install of Automatic Updates Choose when you want to schedule an instal of the downloaded updates.  Schedule Install of Automatic Updates Choose when you want to schedule an instal of the downloaded updates.  Schedule Install of Automatic Updates Choose when you want to schedule an instal of the downloaded updates.  Schedule Install of Automatic Updates Choose Went you want to schedule an instal of the downloaded updates.  Schedule Install of Automatic Updates Choose Went you want to schedule an instal of the downloaded updates.  Schedule Install of Automatic Updates Choose Went you want to schedule an instal of the downloaded updates.  Schedule Install of Automatic Updates Choose Went you want to schedule an instal of the downloaded updates.  Schedule Install of Automatic Updates Choose Went you want to schedule an instal of the downloaded updates.  Schedule Install of Automatic Updates Choose Went you want to schedule an instal of the downloaded updates.                                                                                                    |
| Click <b>Next</b> .<br>This screen will be displayed if Client Groups are configured in the<br>CommCell Console. | Client Group Selection Select a client group for the client.  The Client Group is a logical grouping of client machines which have the same associations at various levels like Schedule Policy, Activity Control, Security and Reports.  Client group: Installer  Installer  Schedule Install of Automatic Updates Choose when you want to schedule an instal of the downloaded updates.  Schedule Install of Automatic Updates Conce Conce Con                                                                                                    |
| Click <b>Next</b> .<br>This screen will be displayed if Client Groups are configured in the<br>CommCell Console. | Client Group Selection<br>Select a client group for the client.<br>The Client Group is a logical grouping of client machines<br>which have the same associations at various levels like<br>Schedule Policy, Activity Control, Security and Reports.<br>Client group:<br>None Selected<br>client_group<br>Installer<br>(enclient group)<br>Client group:<br>Client group:<br>Client grou                                                                                                    |
| Click <b>Next</b> .<br>This screen will be displayed if Client Groups are configured in the<br>CommCell Console. | Client Group Selection<br>Select a client group for the client.<br>The Client Group is a logical grouping of client machines<br>which have the same associations at various levels like<br>Schedule Policy. Activity Control. Security and Reports.<br>Client group:<br>None Selected<br>client_group<br>Installer<br>(Back Next> Cancel<br>Installer<br>Schedule Install of Automatic Updates<br>Conce<br>Conce<br>Conc |
| Click <b>Next</b> .<br>This screen will be displayed if Client Groups are configured in the<br>CommCell Console. | Client Group Selection         Select a client group for the client.         The Client Group is a logical grouping of client machines which have the same associations at various levels like Schedule Policy. Activity Control. Security and Reports.         Client group:         None Selected         client_group         Installer         Cancel         Descurity and Reports.         Client group:         Installer         Cancel         Descurity and Reports.         Cancel         Installer         Cancel         Descurity and Reports.         Cancel         Descurity and Reports.         Cancel         Installer         Cancel         Descurity and Reports.         Cancel         Installer         Conce         Time:       08:31:12 PM                                                                                                    |

#### 13. Click Next.

10.

11.

12.

X

14. Select a Storage Policy from the drop-down list. Click Next.

If you do not have Storage Policy created, this message will be displayed. Click  ${\bf OK}.$ 

You can create the Storage Policy later in step 19.

15. Click Next.

When **Auto Discover Instances** is enabled, new instances are automatically discovered every 24 hours.

16. Click Next.

17. Click Next.

| Installer                                                                                                    |   |
|----------------------------------------------------------------------------------------------------|---|
| Select Global Filter Options                                                                                                    |   |
| Select the Global Filter Options for the Agent.                                                                                                    |   |
|                                                                                                    |   |
| Global Filters provides the ability to set exclusions within a CommCell to filter out data from data                                                                                                    |   |
| protection operations on all agents of a certain type.                                                                                                    |   |
|                                                                                                    |   |
| <ul> <li>Use Cell level policy</li> </ul>                                                                                                    |   |
|                                                                                                    |   |
| C Always use Global Filters                                                                                                    |   |
| C Do not use Global Filters                                                                                                    |   |
|                                                                                                    |   |
|                                                                                                    |   |
| Installer                                                                                                    |   |
| < Back Next> Cancel                                                                                                    | 1 |
|                                                                                                    |   |
|                                                                                                    |   |
| Installer                                                                                                    |   |
| Storage Policy Selection                                                                                                    |   |
| Select a storage policy for the default subclient to be<br>backed up.                                                                                                    |   |
| Dacked up.                                                                                                    |   |
| 🔲 Configure for Laptop or Desktop Backup                                                                                                    |   |
|                                                                                                    |   |
| Select a storage policy from the pull-down list.                                                                                                    |   |
|                                                                                                    |   |
| Unassigned                                                                                                    |   |
|                                                                                                    |   |
|                                                                                                    |   |
|                                                                                                    |   |
|                                                                                                    |   |
| Installer                                                                                                    |   |
| < Back Next > Cancel                                                                                                    |   |
|                                                                                                    |   |
| Installer<br>Storage Policy Selection                                                                                                    | × |
| Storage Policy Selection<br>Select a storage policy for the default subclient to be<br>backed up.                                                                                                    |   |
| Configure for Laptop or Desktop Backup                                                                                                    |   |
|                                                                                                    |   |
|                                                                                                    |   |
|                                                                                                    |   |
| Installer                                                                                                    |   |
| < Back Next > Cancel                                                                                                    |   |
| In the Internet State of the Internet State of the Internet State  |   |
| Installer                                                                                                    |   |
|                                                                                                    | × |
| SQL Auto Discovery Option<br>Select auto discovery option for SQL                                                                                                    | × |
| SQL Auto Discovery Option<br>Select auto discovery option for SQL                                                                                                    | × |
|                                                                                                    | X |
|                                                                                                    | X |
|                                                                                                    | X |
| Select auto discovery option for SQL                                                                                                    |   |
| Select auto discovery option for SQL                                                                                                    | X |
| Select auto discovery option for SQL                                                                                                    | X |
| Select auto discovery option for SQL                                                                                                    | X |
| Select auto discovery option for SQL                                                                                                    | X |
| Select auto discovery option for SQL                                                                                                    | X |
| Select auto discovery option for SQL                                                                                                    |   |
| Select auto discovery option for SQL                                                                                                    |   |
| Select auto discovery option for SQL                                                                                                    |   |
| Select auto discovery option for SQL                                                                                                    |   |
| Select auto discovery option for SQL                                                                                                    |   |
| Select auto discovery option for SQL                                                                                                    |   |
| Select auto discovery option for SQL  Auto discover instances  Installer  Installer  Summary                                                                                                    |   |
| Select auto discovery option for SQL  Auto discover instances  Installer  Cancel  Installer                                                                                                    |   |
| Select auto discovery option for SQL   Auto discover instances  Installer  Installer  Summary Summary Summary Install selections                                                                                                    |   |
| Select auto discovery option for SQL  Auto discover instances  Installer  Installer  Summary Summary Summary Summary Summary of install selections Setup has enough information to start copying the program files. If you are satisfied with the                                                                                                    |   |
| Select auto discovery option for SQL   Auto discover instances  Installer  Installer  Summary Summary Summary Install selections                                                                                                    |   |
| Select auto discovery option for SQL  Auto discover instances  Installer  Installer  Summary Summary Summary Summary Summary of install selections Setup has enough information to start copying the program files. If you are satisfied with the                                                                                                    |   |
| Select auto discovery option for SQL  Auto discover instances  Installer  Installer  Summary Summary Summary Summary Summary of install selections Setup has enough information to start copying the program files. If you are satisfied with the                                                                                                    |   |
| Select auto discovery option for SQL  Auto discover instances  Installer  Installer  Summary of install selections Setup has enough information to start copying the program files. If you are satisfied with the install settings, click Next to begin copying files.                                                                                                    |   |
| Select auto discovery option for SQL  Auto discovery instances  Installer  Installer  Summary Summary  |   |
| Select auto discovery option for SQL  Auto discover instances  Installer  (Back Next > Cancel  Installer  Summary  Summary  Summary  Summary  Summary  Summary  Commiserve Host = PC-VProgram Files  Destination Path = C-VProgram Files  Destination Path = C-VProgram Files  |   |
| Select auto discovery option for SQL  Auto discover instances  Installer  Installer  Summary Summary Summary of instal selections  Setup has enough information to start copying the program files. If you are satisfied with the install settings, click Next to begin copying files.  Destination Path = C.\Program Files\ CommServe Host = mycomputer mycomm  Theferiace None = auti mycompary.com Clichet = audi Job Results Path = C.\Program Files\ Destination Piles = C.\Program Files\ Destination Piles = C.\Program Files\ Destinat |   |
| Select auto discovery option for SQL         Image: Select auto discovery instances         Installer         Auto discovery instances         Installer         Summary         Summary         Summary         Summary         Summary         Summary         Destination Path = C.\Program Files\<br>CommServe Host = mycomputer imprompany com<br>Dent = audit mycompany com<br>Dent = audit propring files         Destination Path = C.\Program Files\<br>CommServe Host = mycomputer imprompany com<br>Dent = audit mycompany com<br>Dent = audit mycompany com         Destination Path = C.\Program Files\<br>CommServe Host = mycomputer imprompany com<br>Dent = audit mycompany com<br>Dent = audit mycompany com         Sibbel Filters = Use Cell level policy                                                                                                    |   |
| Select auto discovery option for SQL  Auto discover instances  Installer  Installer  Summary  Summary  Summary of install selections  Setup has enough information to start copying the program files. If you are satisfied with the install settings, click Next to begin copying files.  Destination Path = CYProgram Files/ CommServe Host = mycomputer mycompany.com Licent = audi Job Results Path = CProgram Files/UobResults Globble Filters = Use Cell level policy                                                                                                    |   |
| Select auto discovery option for SQL                                                                                                    |   |

18. Click Finish.

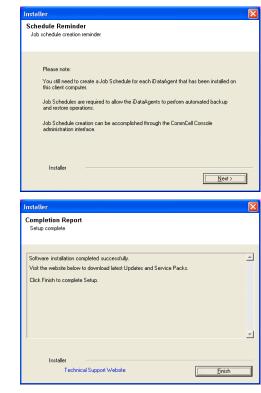

If you already have a storage policy selected in step 14, Click Next > button available at the bottom of the page to proceed to the **Configuration** section.

If you do not have Storage Policy created, continue with the following step.

- 19. Create a Storage Policy:
  - 1. From the CommCell Browser, navigate to Policies.
  - 2. Right-click the **Storage Policies** and then click **New Storage Policy**.
  - 3. Follow the prompts displayed in the Storage Policy Wizard. The required options are mentioned below:
    - Select the Storage Policy type as Data Protection and Archiving and click Next.
    - $\circ~$  Enter the name in the Storage Policy Name box and click Next.
    - From the **Library** list, click the name of a disk library to which the primary copy should be associated and then click **Next**.

Ensure that you select a library attached to a MediaAgent operating in the current release.

- From the **MediaAgent** list, click the name of a MediaAgent that will be used to create the primary copy and then click **Next**.
- $\circ\;$  For the device streams and the retention criteria information, click Next to accept default values.
- $\circ~$  Select Yes to enable deduplication for the primary copy.
- From the **MediaAgent** list, click the name of the MediaAgent that will be used to store the Deduplication store.

Type the name of the folder in which the deduplication database must be located in the Deduplication Store Location or click the Browse button to select the folder and then click **Next**.

Review the details and click **Finish** to create the Storage Policy.

### METHOD 2: INSTALL SOFTWARE FROM COMMCELL CONSOLE

1. From the CommCell Browser, select Tools | Add/Remove Software | Install Software.

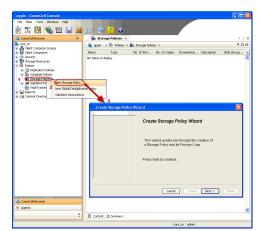

2. Click Next.

3. Select Windows. Click Next.

4. Select Manually Select Computers. Click Next.

| murphy - CommCell Console                                                                                                    |                                                                                                    |
|----------------------------------------------------------------------------------------------------|----------------------------------------------------------------------------------------------------|
| File View Tools                                                                                                    |                                                                                                    |
| Summary     Summary     S                                                                                                    | 🍇 murphy 🗙 🔝 Job Controler 🗙 🔄 🗄                                                                                                    |
| 🪵 murphy 🛖 💷 🗤                                                                                                    | murphy > 🕴 🗗 🗗                                                                                                    |
| Comm Escheduer<br>Comm Event Viewer<br>Client C Reports                                                                                                    | man i i i i i i i i i i i i i i i i i i i                                                                                                    |
| Control Panel                                                                                                    | Computer Computers<br>Groups                                                                                                    |
| Policies     Data Replication Monitor                                                                                                    |                                                                                                    |
| Conter Add/Remove Software                                                                                                    | Solution State Solution State Soluti |
|                                                                                                    | R Remove Updates 3 rector                                                                                                    |
|                                                                                                    | Upgrade Software                                                                                                    |
|                                                                                                    | Download Software<br>Copy Software                                                                                                    |
| 🛆 CommCell Browser                                                                                                    | Add/Remove Software Configuration                                                                                                    |
| 🛒 Agents                                                                                                    |                                                                                                    |
| *                                                                                                    | murphy admin                                                                                                    |
|                                                                                                    | ina pry Guint                                                                                                    |
| Installer                                                                                                    | ×                                                                                                    |
| install Wizard                                                                                                    |                                                                                                    |
|                                                                                                    |                                                                                                    |
|                                                                                                    | os required to install software on computers.                                                                                                    |
| Click Next to continue.                                                                                                    |                                                                                                    |
|                                                                                                    |                                                                                                    |
|                                                                                                    |                                                                                                    |
|                                                                                                    |                                                                                                    |
|                                                                                                    |                                                                                                    |
|                                                                                                    |                                                                                                    |
|                                                                                                    |                                                                                                    |
|                                                                                                    |                                                                                                    |
|                                                                                                    |                                                                                                    |
|                                                                                                    |                                                                                                    |
| < Back (Next >) Sav                                                                                                    | ve As Script Finish Cancel Help                                                                                                    |
|                                                                                                    |                                                                                                    |
| N                                                                                                    | ्य                                                                                                    |
| Installer                                                                                                    | ×                                                                                                    |
| Installer<br>Select the computer's operating sy.                                                                                                    |                                                                                                    |
|                                                                                                    |                                                                                                    |
| Select the computer's operating sy                                                                                                    |                                                                                                    |
| Select the computer's operating sy                                                                                                    |                                                                                                    |
| Select the computer's operating sy                                                                                                    |                                                                                                    |
| Select the computer's operating sy                                                                                                    |                                                                                                    |
| Select the computer's operating sy                                                                                                    |                                                                                                    |
| Select the computer's operating sy                                                                                                    |                                                                                                    |
| Select the computer's operating sy                                                                                                    |                                                                                                    |
| Select the computer's operating sy                                                                                                    |                                                                                                    |
| Select the computer's operating sy                                                                                                    |                                                                                                    |
| Select the computer's operating sy                                                                                                    |                                                                                                    |
| Select the computer's operating syn                                                                                                    | stom                                                                                                    |
| Select the computer's operating syn                                                                                                    |                                                                                                    |
| Select the computer's operating syn                                                                                                    | stom                                                                                                    |
| Select the computer's operating sys<br>O Windows<br>O Unix and Linux<br>Cash Best > 5 or<br>Installer                                                                                                    | stom<br>re As Solpt Prich Cancel Etip                                                                                                    |
| Select the computer's operating sys<br>© Windows<br>O Unix and Linux<br>< Back Best> Set<br>Installer<br>Select how to discover the computer                                                                                                    | stom<br>re As Solpt Prich Cancel Etip                                                                                                    |
| Select the computer's operating sys<br>O Windows<br>O Unix and Linux<br>Cash Best > 5 or<br>Installer                                                                                                    | stom<br>re As Sorge Frieh Cancel Help<br>ers for installing the software                                                                                                    |
| Select the computer's operating sys<br>© Windows<br>O Units and Linux                                                                                                    | re As Societ Frisch Cancel Help<br>res for installing the software<br>cited lat of computers.                                                                                                    |
| Select the computer's operating sys<br>Windows<br>Unix and Linux<br>Leade<br>Leade<br>Lea | re As Societ Frisch Cancel Help<br>res for installing the software<br>cited lat of computers.                                                                                                    |
| Select the computer's operating system<br>O Windows<br>O Units and Linux<br>Case Linux<br>Linux<br>Linu     | re As Societ Frisch Cancel Help<br>res for installing the software<br>cited lat of computers.                                                                                                    |
| Select the computer's operating system<br>O Windows<br>O Units and Linux<br>Case Linux<br>Linux<br>Linu     | re As Societ Frisch Cancel Help<br>res for installing the software<br>cited lat of computers.                                                                                                    |
| Select the computer's operating system<br>O Windows<br>O Units and Linux<br>Case Linux<br>Linux<br>Linu     | re As Societ Frisch Cancel Help<br>res for installing the software<br>cited lat of computers.                                                                                                    |
| Select the computer's operating system<br>O Windows<br>O Units and Linux<br>Case Linux<br>Linux<br>Linu     | re As Societ Frisch Cancel Help<br>res for installing the software<br>cited lat of computers.                                                                                                    |
| Select the computer's operating system<br>O Windows<br>O Units and Linux<br>Case Linux<br>Linux<br>Linu     | re As Societ Frisch Cancel Help<br>res for installing the software<br>cited lat of computers.                                                                                                    |
| Select the computer's operating system<br>O Windows<br>O Units and Linux<br>Case Linux<br>Linux<br>Linu     | re As Societ Frisch Cancel Help<br>res for installing the software<br>cited lat of computers.                                                                                                    |
| Select the computer's operating system<br>O Windows<br>O Units and Linux<br>Case Linux<br>Linux<br>Linu     | re As Societ Frisch Cancel Help<br>res for installing the software<br>cited lat of computers.                                                                                                    |
| Select the computer's operating system<br>O Windows<br>O Units and Linux<br>Case Linux<br>Linux<br>Linu     | re As Societ Frisch Cancel Help<br>res for installing the software<br>cited lat of computers.                                                                                                    |
| Select the computer's operating sys<br>O Windows<br>O Units and Linux<br>C Back Upton I and Linux<br>Installer<br>Select how to discover the computer<br>Software will be installed only on the sele<br>O Manually select computers<br>Software will be installed only on the sele<br>Computers will be discovered when the ju                                                                                                    | re As Societ Frisch Cancel Help<br>res for installing the software<br>cited lat of computers.                                                                                                    |

5. Enter the fully qualified domain name of the computer on which SQL Server resides.

For example: apple.domain.company.com
Click Next.

6. Click Next.

 Specify User Name and Password that must be used to access the client computer. Click Next.

The user must be an Administrator or a member of the Administrator group on that computer.

#### 8. Select Data Protection Manager.

When you select the Microsoft Data Protection Manager *i*DataAgent for installation, the Windows File System *i*DataAgent and the SQL Server *i*DataAgent are automatically installed.

The Windows File System *i*DataAgent is mandatory, however the SQL Server *i*DataAgent is not mandatory, but it is recommended that you install it or create a new instance (if it is already installed) to protect the Data Protection Manager database for disaster recovery purposes.

Click Next.

| Enter the host names of th                                                                                                    | e computers                                                                               |                                      |          |
|----------------------------------------------------------------------------------------------------|-------------------------------------------------------------------------------------------|--------------------------------------|----------|
| Please enter the host names of th                                                                                                    | e computers, one per line                                                                 |                                      |          |
| apple.domain.company.com                                                                                                    | I                                                                                         | Import from File                     |          |
|                                                                                                    |                                                                                           | Import From Active Di                | rectory  |
|                                                                                                    |                                                                                           | Select from existing (               | ients    |
|                                                                                                    |                                                                                           |                                      |          |
|                                                                                                    |                                                                                           |                                      |          |
|                                                                                                    |                                                                                           |                                      |          |
|                                                                                                    |                                                                                           |                                      |          |
|                                                                                                    |                                                                                           |                                      |          |
|                                                                                                    |                                                                                           |                                      |          |
|                                                                                                    |                                                                                           |                                      |          |
|                                                                                                    |                                                                                           |                                      |          |
|                                                                                                    |                                                                                           |                                      |          |
|                                                                                                    |                                                                                           |                                      |          |
| < Back Next >                                                                                                    | Save As Script                                                                            | Finish Cancel                        | Help     |
|                                                                                                    |                                                                                           |                                      |          |
| Installer                                                                                                    |                                                                                           |                                      | ×        |
| Select Software Cache                                                                                                    |                                                                                           |                                      |          |
| To use current Client or Client Group Soft                                                                                                    | tware Cache settings, click Next                                                          | . To override Software Cache setting | gs check |
| Override Software Cache and select the                                                                                                    | Software Cache to be used.                                                                |                                      |          |
| Override Software Cache                                                                                                    |                                                                                           |                                      |          |
| Software Cache: murphy.doma                                                                                                    | n.company.com                                                                             |                                      | ~        |
|                                                                                                    |                                                                                           |                                      |          |
|                                                                                                    |                                                                                           |                                      |          |
|                                                                                                    |                                                                                           |                                      |          |
|                                                                                                    |                                                                                           |                                      |          |
|                                                                                                    |                                                                                           |                                      |          |
|                                                                                                    |                                                                                           |                                      |          |
|                                                                                                    |                                                                                           |                                      |          |
|                                                                                                    |                                                                                           |                                      |          |
|                                                                                                    |                                                                                           |                                      |          |
|                                                                                                    |                                                                                           |                                      |          |
|                                                                                                    |                                                                                           |                                      |          |
| (Reck)                                                                                                    | ext > Pave As Str                                                                         | pt Finish Cancel                     | Heb      |
| Kank []                                                                                                    | ext > Save As Scr                                                                         | pt Finish Cancel                     | Hep (    |
| < Box 2                                                                                                    | ext > Save As Scr                                                                         | ot Finish Cencel                     | dett (   |
| Installer                                                                                                    |                                                                                           | pt Firsh Cancel                      |          |
| Installer<br>Enter Account Informatio                                                                                                    | n                                                                                         |                                      |          |
| Installer                                                                                                    | n                                                                                         |                                      |          |
| Installer<br>Enter Account Information<br>The specified account should ha<br>multiple clents, the user should                                                                                                    | 277<br>ve administrative access to<br>have access to all clients.                         |                                      |          |
| Installer<br>Enter Account Informatic<br>The specified account should he<br>multiple clerits, the user should                                                                                                    | 277<br>ve administrative access to<br>have access to all clients.                         |                                      |          |
| Installer<br>Enter Account Information<br>The specified account should ha<br>multiple clents, the user should                                                                                                    | 277<br>ve administrative access to<br>have access to all clients.<br>credentials          | o the computer. If you are ins       |          |
| Installer Enter Account Informatic The specified account should he muRple clents, the user should Reuse Active Detector User Name:                                                                                                    | 277<br>ve administrative access to<br>have access to all clients.                         | o the computer. If you are ins       |          |
| Installor<br>Enter Account Informatic<br>The specified account should he<br>makpie dense, the user should<br>Reuse Active Detector<br>User Name:<br>Passeword:                                                                                                    | 277<br>ve administrative access to<br>have access to all clients.<br>credentials          | o the computer. If you are ins       |          |
| Installer Enter Account Informatic The specified account should he muRple clents, the user should Reuse Active Detector User Name:                                                                                                    | 277<br>ve administrative access to<br>have access to all clients.<br>credentials          | o the computer. If you are ins       |          |
| Installor<br>Enter Account Informatic<br>The specified account should he<br>makpie dense, the user should<br>Reuse Active Detector<br>User Name:<br>Passeword:                                                                                                    | 277<br>ve administrative access to<br>have access to all clients.<br>credentials          | o the computer. If you are ins       |          |
| Installor<br>Enter Account Informatic<br>The specified account should he<br>makpie dense, the user should<br>Reuse Active Detector<br>User Name:<br>Passeword:                                                                                                    | 277<br>ve administrative access to<br>have access to all clients.<br>credentials          | o the computer. If you are ins       |          |
| Installor<br>Enter Account Informatic<br>The specified account should he<br>makpie dense, the user should<br>Reuse Active Detector<br>User Name:<br>Passeword:                                                                                                    | 277<br>ve administrative access to<br>have access to all clients.<br>credentials          | o the computer. If you are ins       |          |
| Installor<br>Enter Account Informatic<br>The specified account should he<br>makpie dense, the user should<br>Reuse Active Detector<br>User Name:<br>Passeword:                                                                                                    | 277<br>ve administrative access to<br>have access to all clients.<br>credentials          | o the computer. If you are ins       |          |
| Installor<br>Enter Account Informatic<br>The specified account should he<br>makpie dense, the user should<br>Reuse Active Detector<br>User Name:<br>Passeword:                                                                                                    | 277<br>ve administrative access to<br>have access to all clients.<br>credentials          | o the computer. If you are ins       |          |
| Installer<br>Enter Account Informatic<br>The specified account should he<br>makpie dens, the user should<br>Reuse Active Deector<br>User Name:<br>Passeword:                                                                                                    | 277<br>ve administrative access to<br>have access to all clients.<br>credentials          | o the computer. If you are ins       |          |
| Installer<br>Enter Account Informatic<br>The specified account should he<br>makpie dens, the user should<br>Reuse Active Deector<br>User Name:<br>Passeword:                                                                                                    | 277<br>ve administrative access to<br>have access to all clients.<br>credentials          | o the computer. If you are ins       |          |
| Installor<br>Enter Account Information<br>The specified account should ha<br>multiple clents, the user should<br>Reuse Active Detector<br>User Name:<br>Password:<br>Confirm Password:                                                                                                    | 20<br>ve adhibitative access to all clerits.<br>ve credentials<br>Example::domain/usernar | o the computer. If you are ins       | taling   |
| Installor<br>Enter Account Information<br>The specified account should ha<br>multiple clents, the user should<br>Reuse Active Detector<br>User Name:<br>Password:<br>Confirm Password:                                                                                                    | 20<br>ve adhibitative access to all clerits.<br>ve credentials<br>Example::domain/usernar | o the computer. If you are ins       | taling   |
| Installor<br>Enter Account Information<br>The specified account should ha<br>multiple clents, the user should<br>Reuse Active Detector<br>User Name:<br>Password:<br>Confirm Password:                                                                                                    | 20<br>ve adhibitative access to all clerits.<br>ve credentials<br>Example::domain/usernar | o the computer. If you are ins       | taling   |
| Installor<br>Enter Account Informatic<br>The specified account should he<br>makpie dents, the user should<br>Reuse Active Director<br>User Name:<br>Password:<br>Confirm Password:<br>Confirm Password:<br>Elect between the state of the state of t | 20<br>ve adhibitative access to all clerits.<br>ve credentials<br>Example::domain/usernar | o the computer. If you are ins       | taling   |
| Installer  Enter Account Informatic The specified account should he multiple clents, the user should Reuse Active Detector User Name: Password: Confrm Password: Confrm Password: Reuse Reuse Re                   | 20<br>ve adhibitative access to all clerits.<br>ve credentials<br>Example::domain/usernar | o the computer. If you are ins       | taling   |
| Installer  Enter Account Informatic The specified account should he multiple clents, the user should Reuse Active Detector User Name: Password: Confrm Password: Confrm Password: Reuse Reuse Re                   | 20<br>ve adhibitative access to all clerits.<br>ve credentials<br>Example::domain/usernar | o the computer. If you are ins       | taling   |
| Installor  Installor  Installor  Installor  Installor  Installor  Reuse Active Director  User Name: Password: Confirm Password: Confirm Pa                   | 20<br>ve adhibitative access to all clerits.<br>ve credentials<br>Example::domain/usernar | o the computer. If you are ins       | taling   |
| Installor  Installor  Installor  Installor  Installor  Installor  Reuse Active Director  User Name: Password: Confirm Password: Confirm Pa                   | 20<br>ve adhibitative access to all clerits.<br>ve credentials<br>Example::domain/usernar | o the computer. If you are ins       | taling   |
| Installor  Enter Account Informatio  The specified except should he multiple clerits, the user should  Reuse Achive Detector User Name: Password: Confirm Password: Confirm Password: Confirm Password:                                                                                                    | 20<br>ve adhibitative access to all clerits.<br>ve credentials<br>Example::domain/usernar | o the computer. If you are ins       | taling   |
| Installor  Installor  Enter Account Informatic  The specified account should be maked certix, the uses should  Reuse Active Detector User Name: Password: Confirm Password: Confirm Password: Co                   | 20<br>ve adhibitative access to all clerits.<br>ve credentials<br>Example::domain/usernar | o the computer. If you are ins       | taling   |
| Installor  Installor  Enter Account Informatic  The specified account should be maked certix, the uses should  Reuse Active Detector User Name: Password: Confirm Password: Confirm Password: Co                   | 20<br>ve adhibitative access to all clerits.<br>ve credentials<br>Example::domain/usernar | o the computer. If you are ins       | taling   |
| Installor  Installor                     | 20<br>ve adhibitative access to all clerits.<br>ve credentials<br>Example::domain/usernar | o the computer. If you are ins       | taling   |
| Installor  Installor                     | 20<br>ve adhibitative access to all clerits.<br>ve credentials<br>Example::domain/usernar | o the computer. If you are ins       | taling   |
| Installor  Installor  Installor  Exter Account Informatio  The specified account should ha maple denks, the user should  Reuse Active Detector User Name: Password: Confirm Password: Confirm P                    | 20<br>ve adhibitative access to all clerits.<br>ve credentials<br>Example::domain/usernar | o the computer. If you are ins       | taling   |
| Installor  Installor  Enter Account Informatic  The specified account should he mapped dens, the user should  Reade Active Detector User Name: Password: Confirm Password: Confirm Password: Con                   | 20<br>ve adhibitative access to all clerits.<br>ve credentials<br>Example::domain/usernar | o the computer. If you are ins       | taling   |
| Installor  Installor  Installor  Exter Account Informatio  The specified account should ha maple denks, the user should  Reuse Active Detector User Name: Password: Confirm Password: Confirm P                    | 20<br>ve adhibitative access to all clerits.<br>ve credentials<br>Example::domain/usernar | o the computer. If you are ins       | taling   |

<Book Bent > Save As Script Prich Cancel Heb

- Select Client Group from Available and click Add.
  - From Storage Policy to use list, click storage policy.
  - Click Next.

9.

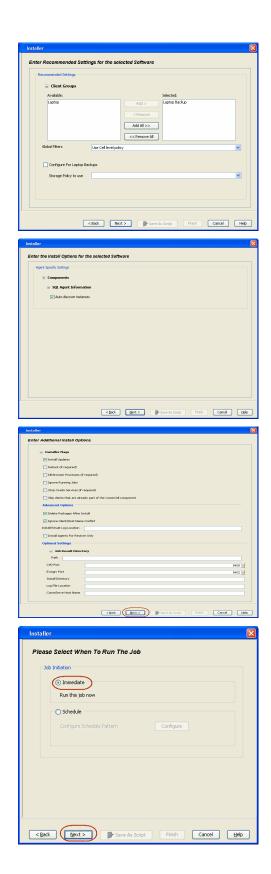

10. Click Next.

When **Auto Discover Instances** is enabled, new instances are automatically discovered every 24 hours.

11. Click Reboot (if required) and then click Next.

When **Reboot (if required)** is selected, the install program will automatically reboot the client computer if a reboot is required during installation.

12. Click Immediate. Click Next.

13. Click Finish.

| ¢.,,,,,                                                                                                    |                                                                                                    |                                                                                                    |                                                        |                     |                                                                                                    |                                                                                                    |                   |      |
|----------------------------------------------------------------------------------------------------|----------------------------------------------------------------------------------------------------|----------------------------------------------------------------------------------------------------|--------------------------------------------------------|---------------------|----------------------------------------------------------------------------------------------------|----------------------------------------------------------------------------------------------------|-------------------|------|
|                                                                                                    | mary                                                                                                    |                                                                                                    |                                                        |                     |                                                                                                    |                                                                                                    |                   |      |
|                                                                                                    | •                                                                                                    |                                                                                                    |                                                        |                     |                                                                                                    |                                                                                                    |                   |      |
|                                                                                                    |                                                                                                    | ted options and dick hinsh to r                                                                                                    | un the job in                                          | mediately or d      | ick Save As Script to save the job opti                                                                                                    | ions as a script.                                                                                                    |                   |      |
| Clier                                                                                                    | nt Install Option                                                                                                    |                                                                                                    |                                                        |                     |                                                                                                    |                                                                                                    |                   |      |
| Sele                                                                                                    | ect Type Of Ins                                                                                                    | tallation: Windows                                                                                                    |                                                        |                     |                                                                                                    |                                                                                                    |                   |      |
| Sele                                                                                                    | ect Type Of Clie                                                                                                    | nt Discovery: Manually                                                                                                    | select con                                             | nputers             |                                                                                                    |                                                                                                    |                   |      |
| Excl                                                                                                    | lude discovery o                                                                                                    | of computers with SRM                                                                                                    | agents alı                                             | eady install        | ad: Yes                                                                                                    |                                                                                                    |                   |      |
| Reu                                                                                                    | ise Active Direc                                                                                                    | tory credentials: No                                                                                                    |                                                        |                     |                                                                                                    |                                                                                                    |                   |      |
| Cher                                                                                                    | nt Authentication                                                                                                    | i for Job                                                                                                    |                                                        |                     |                                                                                                    |                                                                                                    |                   |      |
| Lise                                                                                                    | r Name: IDCLA                                                                                                    | AB\administrator                                                                                                    |                                                        |                     |                                                                                                    |                                                                                                    |                   |      |
|                                                                                                    | sword: ****                                                                                                    | ab addining of devir                                                                                                    |                                                        |                     |                                                                                                    |                                                                                                    |                   |      |
| In at                                                                                                    | all Flags                                                                                                    |                                                                                                    |                                                        |                     |                                                                                                    |                                                                                                    |                   |      |
|                                                                                                    | -                                                                                                    |                                                                                                    |                                                        |                     |                                                                                                    |                                                                                                    |                   |      |
|                                                                                                    | tall Updates: Yo<br>boot (if required                                                                                                    |                                                                                                    |                                                        |                     |                                                                                                    |                                                                                                    |                   |      |
|                                                                                                    |                                                                                                    | sses (if required): No                                                                                                    |                                                        |                     |                                                                                                    |                                                                                                    |                   |      |
|                                                                                                    | ore Running Jo                                                                                                    |                                                                                                    |                                                        |                     |                                                                                                    |                                                                                                    |                   |      |
|                                                                                                    |                                                                                                    | es (if required): No                                                                                                    |                                                        |                     |                                                                                                    |                                                                                                    |                   |      |
|                                                                                                    |                                                                                                    | re already part of the Co                                                                                                    | umm('ell a                                             | opponent:           | No                                                                                                    |                                                                                                    |                   |      |
|                                                                                                    |                                                                                                    | fter Install: No                                                                                                    | muncen                                                 | omponent.           | 140                                                                                                    |                                                                                                    |                   |      |
|                                                                                                    |                                                                                                    | Name Conflict: Yes                                                                                                    |                                                        |                     |                                                                                                    |                                                                                                    |                   |      |
|                                                                                                    |                                                                                                    | Restore Only: No                                                                                                    |                                                        |                     |                                                                                                    |                                                                                                    |                   |      |
|                                                                                                    | nt Composition                                                                                                    | ,                                                                                                    |                                                        |                     |                                                                                                    |                                                                                                    |                   |      |
|                                                                                                    | -                                                                                                    |                                                                                                    |                                                        |                     |                                                                                                    |                                                                                                    |                   |      |
|                                                                                                    | erride Software                                                                                                    | Cache: No                                                                                                    |                                                        |                     |                                                                                                    |                                                                                                    | ~                 |      |
|                                                                                                    |                                                                                                    |                                                                                                    |                                                        |                     |                                                                                                    |                                                                                                    |                   |      |
|                                                                                                    |                                                                                                    |                                                                                                    |                                                        |                     |                                                                                                    |                                                                                                    |                   |      |
|                                                                                                    |                                                                                                    |                                                                                                    |                                                        |                     |                                                                                                    |                                                                                                    |                   |      |
|                                                                                                    |                                                                                                    |                                                                                                    | Back                                                   | Next >              | Save As Script                                                                                                    | h Cancel                                                                                                    | <u>Help</u>       |      |
|                                                                                                    |                                                                                                    |                                                                                                    | Back                                                   | Next >              | Save As Script Find                                                                                                    | h Cancel                                                                                                    | Help              |      |
| _                                                                                                    |                                                                                                    |                                                                                                    | Back                                                   | Next >              | Save As Script Pind                                                                                                    | h Cancel                                                                                                    |                   |      |
|                                                                                                    | antraller ×                                                                                                    |                                                                                                    | <u>Back</u>                                            | Mext >              | Save As Script Prid                                                                                                    | h Cancel                                                                                                    | 4.0.8             |      |
| Jub Contro                                                                                                    | ster                                                                                                    | Clert Co Agent Type Subclert                                                                                                    | Back<br>Job Typer                                      |                     | Stave As Script Prid                                                                                                    |                                                                                                    | 4 D B<br>9 D B    |      |
| Jub Contro                                                                                                    | ster                                                                                                    |                                                                                                    |                                                        |                     |                                                                                                    |                                                                                                    | 4 D B<br>9 D B    |      |
| Jub Contro                                                                                                    | Operation                                                                                                    |                                                                                                    |                                                        |                     |                                                                                                    |                                                                                                    | 4 D B<br>9 D B    |      |
| Jub Contro                                                                                                    | Operation                                                                                                    |                                                                                                    |                                                        |                     |                                                                                                    |                                                                                                    | 4 D B<br>9 D B    |      |
| Job Contro<br>L. Job ID                                                                                                    | Operation                                                                                                    |                                                                                                    |                                                        |                     |                                                                                                    |                                                                                                    | 4 D B<br>9 D B    |      |
| 3ab Contro<br>L. 3ob ID                                                                                                    | oler<br>Operation •<br>Instal Software                                                                                                    |                                                                                                    |                                                        |                     |                                                                                                    |                                                                                                    | 400<br>00 2<br>00 |      |
| Job Contro<br>L. Job ID<br>20                                                                                                    | oler<br>Operation<br>Instal Software                                                                                                    | Clant Co Agent Type Subclant                                                                                                    |                                                        |                     |                                                                                                    |                                                                                                    | 400<br>00 2<br>00 |      |
| Aub Contro<br>1. Job ID<br>20<br>II Pause<br>II Pause<br>II Pause                                                                                                    | Ser<br>Operation<br>Instal Software<br>Playing Puznik<br>Wower × Machin J                                                                                  |                                                                                                    |                                                        |                     |                                                                                                    |                                                                                                    |                   |      |
| Job Contro      Job D      Job D      Job D      D      D | Contraction<br>Contraction<br>Contract Software<br>Playing Ruman<br>Wower X Radmin J<br>war<br>war<br>war<br>war                                           | Clert Ci Aged Type Subchet                                                                                                    | Job Typer<br>Computer                                  | Phase 2<br>XG       | terage Medalogent 2 zalar Prog<br>Completed 10<br>Description                                                                                                    |                                                                                                    |                   |      |
| Jub Contro     Jub Contro     Jub Contro     Jub Contro     Jub Contro     Jub Contro     Do                                                                                                    | Contraction<br>Contraction<br>Install Software<br>Plannin<br>Wower X Reform J<br>mar<br>ser<br>200 200 20 0                                                | Clerct Co Agent Type Solderet<br>Net Holony X<br>Date ~1 Program                                                                              | Job Typer<br>Computer<br>e copie                       | Event Code<br>66 52 | Innga - Medalget Salar Prog<br>Developed into<br>Developed Samuely                                                                                                    | ver Örcre Delay Raas                                                                                                    |                   |      |
| 2 Jab Contro<br>L. Job ID<br>20<br>Feare<br>Event New<br>overity Ev                                                                                                    | Aler<br>Cpanalation<br>Install Software<br>Slapping Parmin<br>Wower X 100 Addm J<br>wer<br>ere to<br>200 200 20 0<br>200 0                                 | Clert Co Agent Type Subclert<br>Mot Honary X                                                                                                  | Job Typer<br>Computer<br>e apple<br>apple              | 1, Phase 2<br>34.8  | targe Mediadjast Bata Prog<br>Bongsteel 10<br>December 1<br>36 Googlebon Statistics and and and and<br>backetion of forus favor Aparty Statistics and and                                                                                                    | ves Errors Delay Read                                                                                                    |                   |      |
| Sab Control<br>                                                                                                    | ofer<br>Operation<br>Instal Software<br>Pleytrog Ruman<br>Never X ≧ Advm 3<br>eret 10<br>200 200 00<br>220 200<br>220 200<br>220 200<br>220 200<br>220 200 | Clark Co Agent Type Solvholt<br>Clark Co Agent Type Solvholt<br>No Holony X<br>Date - 1 Program<br>NU[2010 11:45 CP On<br>NU[2010 11:45 CP On | Job Typer<br>Computer<br>• acole<br>• acole<br>• acole | 1 Phase 2<br>Juli   | Incom. Noticity II. Data Tray<br>Description<br>30 Occupient Learning<br>All Competent Sciences (Learning)<br>All Competent Sciences (Learning)<br>All Compet | ves Errors Delay Read                                                                                                    |                   |      |
| Sab Control<br>                                                                                                    | ofer<br>Operation<br>Instal Software<br>Pleytrog Ruman<br>Never X ≧ Advm 3<br>eret 10<br>200 200 00<br>220 200<br>220 200<br>220 200<br>220 200<br>220 200 | Clert Co Agent Type Subclert<br>Mot Honary X                                                                                                  | Job Typer<br>Computer<br>e apple<br>apple              | 1, Phase 2<br>34.8  | targe Mediadjast Bata Prog<br>Bongsteel 10<br>December 1<br>36 Googlebon Statistics and and and and<br>backetion of forus favor Aparty Statistics and and                                                                                                    | ves Errors Delay Read                                                                                                    |                   |      |
| Sab Control<br>                                                                                                    | Aler<br>Openation<br>Instal Software<br>Neuros X III Adam 3<br>eres 10 200 201<br>2020 201 0<br>2220 201 0<br>2220 201 0<br>2220 201 0<br>2220 201 0       | Clark Co Agent Type Solvholt<br>Clark Co Agent Type Solvholt<br>No Holony X<br>Date - 1 Program<br>NU[2010 11:45 CP On<br>NU[2010 11:45 CP On | Job Typer<br>Computer<br>• acole<br>• acole<br>• acole | 1 Phase 2<br>Juli   | Incom. Noticity II. Data Tray<br>Description<br>30 Occupient Learning<br>All Competent Sciences (Learning)<br>All Competent Sciences (Learning)<br>All Compet | ves Errors Delay Read                                                                                                    |                   |      |
| Sab Control<br>                                                                                                    | Aler<br>Openation<br>Instal Software<br>Neuros X III Adam 3<br>eres 10 200 201<br>2020 201 0<br>2220 201 0<br>2220 201 0<br>2220 201 0<br>2220 201 0       | Clark Co Agent Type Solvholt<br>Clark Co Agent Type Solvholt<br>No Holony X<br>Date - 1 Program<br>NU[2010 11:45 CP On<br>NU[2010 11:45 CP On | Job Typer<br>Computer<br>• acole<br>• acole<br>• acole | 1 Phase 2<br>Juli   | Incom. Noticity II. Data Tray<br>Description<br>30 Occupient Learning<br>All Competent Sciences (Learning)<br>All Competent Sciences (Learning)<br>All Compet | ves Errors Delay Read                                                                                                    |                   |      |
| Jab Control     Job ID     Job ID     Job                                                                                                    | sker<br>Operation<br>Intel Software<br>Rever X Strans<br>Rever X Strans<br>Rever D Xob ID<br>220 20<br>225 0<br>226 0<br>226 0<br>228 0                    | Clerc C., April 150 Adder                                                                                                    | Job Typer<br>Computer<br>c coole<br>apple<br>apple     | 1 Phase 2<br>Juli   | Integra - Medidget State Prop<br>Sciences - State - State<br>Receptors<br>All comparison and state - State<br>Sciences - Uncoder on Aparts - State<br>Sciences - Uncoder on Aparts - State<br>Sciences - Science - Science - State<br>Sciences - Science - Science - State<br>Sciences - Science - Science - State<br>Sciences - Science - Science - State<br>Sciences - Science - Science - Scien                                                                                                    | ves Errors Delay Read                                                                                                    |                   |      |
| Jab Control     Job ID     Job ID     Job                                                                                                    | sker<br>Operation<br>Intel Software<br>Rever X Strans<br>Rever X Strans<br>Rever D Xob ID<br>220 20<br>225 0<br>226 0<br>226 0<br>228 0                    | Clark Co Agent Type Solvholt<br>Clark Co Agent Type Solvholt<br>No Holony X<br>Date - 1 Program<br>NU[2010 11:45 CP On<br>NU[2010 11:45 CP On | Job Typer<br>Computer<br>c coole<br>apple<br>apple     | 1 Phase 2<br>Juli   | Integra - Medidget State Prop<br>Sciences - State - State<br>Receptors<br>All comparison and state - State<br>Sciences - Uncoder on Aparts - State<br>Sciences - Uncoder on Aparts - State<br>Sciences - Science - Science - State<br>Sciences - Science - Science - State<br>Sciences - Science - Science - State<br>Sciences - Science - Science - State<br>Sciences - Science - Science - Scien                                                                                                    | Entry Doky Read     Entry Doky Read     Entry Doky Read     Entry Doky Read     Entry Doky Read     Entry Doky Read     Entry Doky Read     Entry Doky Read     Entry Doky Read |                   |      |
| Jab Control     Job ID     Job ID     Job                                                                                                    | sker<br>Operation<br>Intel Software<br>Rever X Strans<br>Rever X Strans<br>Rever D Xob ID<br>220 20<br>225 0<br>226 0<br>226 0<br>228 0                    | Clerc C., April 150 Adder                                                                                                    | Job Typer<br>Computer<br>c coole<br>apple<br>apple     | 1 Phase 2<br>Juli   | Integra - Medidget State Prop<br>Sciences - State - State<br>Receptors<br>All comparison and state - State<br>Sciences - Uncoder on Aparts - State<br>Sciences - Uncoder on Aparts - State<br>Sciences - Science - Science - State<br>Sciences - Science - Science - State<br>Sciences - Science - Science - State<br>Sciences - Science - Science - State<br>Sciences - Science - Science - Scien                                                                                                    | Entry Doky Read     Entry Doky Read     Entry Doky Read     Entry Doky Read     Entry Doky Read     Entry Doky Read     Entry Doky Read     Entry Doky Read     Entry Doky Read |                   |      |
| Jab Contro<br>L. Job ID<br>20                                                                                                    | sker<br>Operation<br>Intel Software<br>Rever X Strans<br>Rever X Strans<br>Rever D Xob ID<br>220 20<br>225 0<br>226 0<br>226 0<br>228 0                    | Clerc C., April 150 Adder                                                                                                    | Job Typer<br>Computer<br>c coole<br>apple<br>apple     | 1 Phase 2<br>Juli   | Integra - Makinge Sala Proj<br>Science - Science - Science                                                                                                    | Entry Doky Read     Entry Doky Read     Entry Doky Read     Entry Doky Read     Entry Doky Read     Entry Doky Read     Entry Doky Read     Entry Doky Read     Entry Doky Read |                   | Next |

14. You can track the progress of the job from the **Job Controller** or **Event Viewer** window.

# **Getting Started - Data Protection Manager Configuration**

Previous Next >

### **CONFIGURATION**

1.

Once installed, follow the steps given below to create a new subclient and assign a storage policy with the newly created subclient:

- From the CommCell Browser, navigate to Client Computers | <Client> | DPM.
  - Right-click the defaultBackupSet | All Tasks and click New Subclient.

- Enter the Subclient Name.
  - Click the **Content** tab.

| 🐴 CommCell Browser 🛛 🖗                                                                                                    | 💣 defaultBackupSet × What's new? × 💣 def        | faultBackupSet ×        |
|----------------------------------------------------------------------------------------------------|-------------------------------------------------|-------------------------|
| happy01                                                                                                    | 🚴 happy01 > 🚯 Client Computers > 🚉 willow > 🔟 🛙 | 0PM > 🚮 defaultBackupSe |
| Client Computer Groups                                                                                                    | Subclient Name                                  |                         |
| autumn_4  autumn_1                                                                                                    | 🚘 default                                       |                         |
| sde-2k8r2vm_3                                                                                                    |                                                 |                         |
| side-suselinux64     superway                                                                                                    |                                                 |                         |
| ter ter nappyol<br>ter ter state sustinux64<br>ter ter sustinux64<br>ter ter sustinux64<br>ter sustinux64<br>ter susti |                                                 |                         |
|                                                                                                    |                                                 |                         |
| He Sy All Tasks                                                                                                    | Backup All Subclients                           |                         |
| Security View +                                                                                                    | Browse Backup Data                              |                         |
| Storage Resou Properties     Policies                                                                                                    | Find                                            |                         |
| General Policies     Reports                                                                                                    | Restore                                         |                         |
| Content Director                                                                                                    | Restore by Jobs                                 |                         |
|                                                                                                    | Operation Window                                |                         |
|                                                                                                    | New Subclient                                   |                         |
|                                                                                                    |                                                 |                         |
|                                                                                                    |                                                 |                         |
| Cubalizat December of                                                                                                    |                                                 |                         |
| Subclient Properties of                                                                                                    |                                                 | ×                       |
| Storage Device Activity<br>General Content                                                                                                    | Control Encryption Open Files Fai               |                         |
| General Content                                                                                                    | 2 Filters Pre/Post Process                      | Security                |
| Client Name: wil                                                                                                    | low                                             |                         |
| iDataAgent: DP                                                                                                    | M                                               |                         |
| Backup Set: de                                                                                                    | faultBackupSet                                  |                         |
| Subclient name:                                                                                                    | ser_defined 1                                   |                         |
|                                                                                                    |                                                 |                         |
| Number of Data Readers:                                                                                                    | 2 -                                             |                         |
| Allow multiple data readers w                                                                                                    | ithin a drive or mount point.                   |                         |
|                                                                                                    |                                                 |                         |
| 3.94 - 1997                                                                                                    |                                                 |                         |
| Description                                                                                                    |                                                 |                         |
|                                                                                                    |                                                 |                         |
|                                                                                                    |                                                 |                         |
|                                                                                                    |                                                 |                         |
|                                                                                                    |                                                 |                         |
|                                                                                                    |                                                 |                         |
|                                                                                                    |                                                 |                         |
|                                                                                                    |                                                 |                         |
|                                                                                                    |                                                 |                         |
|                                                                                                    |                                                 |                         |
|                                                                                                    |                                                 |                         |
|                                                                                                    |                                                 |                         |
|                                                                                                    |                                                 |                         |
|                                                                                                    |                                                 |                         |
|                                                                                                    |                                                 |                         |
|                                                                                                    |                                                 |                         |
|                                                                                                    |                                                 |                         |
|                                                                                                    |                                                 |                         |
|                                                                                                    |                                                 |                         |
|                                                                                                    |                                                 |                         |
|                                                                                                    |                                                 |                         |
|                                                                                                    |                                                 |                         |
|                                                                                                    |                                                 |                         |
|                                                                                                    |                                                 |                         |
|                                                                                                    | OK Cancel                                       | Help                    |
|                                                                                                    |                                                 |                         |

3. Click Add Path and enter content path, then click OK.

| Subclient Properties of user_defined                                                                                                    |
|----------------------------------------------------------------------------------------------------|
| Storage Device         Activity Control         Encryption         Open Files Failure Actions           General         Content         Filters         Pre/Post Process         Security                                                                                                    |
| Contents of subclent:<br><u>Vida32: testilab Backupilab:.com/Barkup Using Savec</u><br><u>Browse</u><br><u>Add Paths</u>                                                                                                    |
| 4 <u> </u>                                                                                                    |
| Browsing content for user_defined<br>↓ de40dpm2010<br>0 + 0 → Dextop                                                                                                    |
| Documents     Music     Pictures     Vides     Vides     Music     Vides     Pictures     Music     Vides     Pictures     Picture |
| Add Close                                                                                                    |
| OK Cancel Heb                                                                                                    |
| UK Cance nep                                                                                                    |
| Subclient Properties of default                                                                                                    |
| General Content Filters Pre/Post Process Security<br>Storage Device Activity Control Encryption Open Files Failure Actions                                                                                                    |
| Data Storage Policy Data Transfer Option Deduplication                                                                                                    |
| Storage Policy:<br>dpm   Data Paths                                                                                                    |
| Incremental Storage Policy: N/A                                                                                                    |

- 4. Click the **Storage Device** tab.
  - In the **Storage Policy** box, select a Storage Policy name.
  - Click OK.

Click Next > to continue.

If you do not have Storage Policy created, follow the step given below to create a storage policy.

| General           |                   | Filters        | Pre/Post     |           | Securit           |
|-------------------|-------------------|----------------|--------------|-----------|-------------------|
| Storage Device    | Activity Cont     | trol Eng       | yption       | Open File | s Failure Actions |
|                   |                   |                |              |           |                   |
| ata Storage Polic | V Data Transfer C | Option   Dedup | ication      |           |                   |
| Delen             |                   |                | ~            |           |                   |
| Storage Policy:   |                   |                |              |           |                   |
| dpm               |                   | •              | 1 <b>)</b> - |           | Data Paths        |
| Incremental Stora | Delieur           |                | N/A          |           |                   |
| no eneritar store | sge Folicy.       |                | 11/15        |           |                   |
|                   |                   |                |              |           | Data Paths        |
|                   |                   |                |              |           |                   |
| Create Stor       | age Policy        |                |              |           |                   |
|                   |                   |                |              |           |                   |
|                   |                   |                |              |           |                   |
|                   |                   |                |              |           |                   |
|                   |                   |                |              |           |                   |
|                   |                   |                |              |           |                   |
|                   |                   |                |              |           |                   |
|                   |                   |                |              |           |                   |
|                   |                   |                |              |           |                   |
|                   |                   |                |              |           |                   |
|                   |                   |                |              |           |                   |
|                   |                   |                |              |           |                   |
|                   |                   |                |              |           |                   |
|                   |                   |                |              |           |                   |
|                   |                   |                |              |           |                   |
|                   |                   |                |              |           |                   |
|                   |                   |                |              |           |                   |
|                   |                   |                |              |           |                   |
|                   |                   |                |              |           |                   |
|                   |                   |                |              |           |                   |
|                   |                   |                |              |           |                   |
|                   |                   |                |              |           |                   |
|                   |                   |                |              |           |                   |
|                   |                   |                |              |           |                   |
|                   |                   |                |              |           |                   |
|                   |                   |                |              |           |                   |
|                   |                   |                |              |           |                   |
|                   |                   |                |              |           |                   |
|                   |                   |                |              |           |                   |
|                   |                   |                |              |           |                   |
|                   |                   |                |              |           |                   |
|                   |                   |                |              |           |                   |
|                   |                   |                |              |           |                   |
|                   |                   |                |              |           |                   |
|                   |                   |                |              |           |                   |
|                   |                   |                |              |           | ncel He           |

5.

#### 1. Click Create Storage Policy.

- 2. Follow the prompts displayed in the Storage Policy Wizard. The required options are mentioned below:
  - Select the Storage Policy type as Data Protection and Archiving and click Next.
  - $\circ~$  Enter the name in the Storage Policy Name box and click Next.
  - From the Library list, click the name of a disk library to which the primary copy should be associated and then click Next.
    - Ensure that you select a library attached to a MediaAgent operating in the current release.
  - From the **MediaAgent** list, click the name of a MediaAgent that will be used to create the primary copy and then click **Next**.

- $\circ\;$  For the device streams and the retention criteria information, click Next to accept default values.
- $\circ~$  Select Yes to enable deduplication for the primary copy.
- From the **MediaAgent** list, click the name of the MediaAgent that will be used to store the Deduplication store.

Type the name of the folder in which the deduplication database must be located in the Deduplication Store Location or click the Browse button to select the folder and then click **Next**.

o Review the details and click **Finish** to create the Storage Policy.

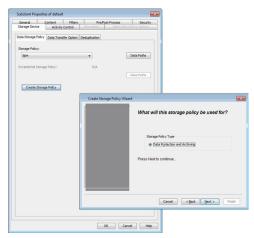

As the Data Protection Manager *i*DataAgent works in conjunction with the Microsoft Windows File system *i*DataAgent and Microsoft SQL Server *i*DataAgent, you need to configure the Microsoft Windows File system *i*DataAgent and Microsoft SQL Server *i*DataAgent as well in order to perform concurrent backup and restores that can be used for Disaster Recovery in future.

Use the following steps to configure the Microsoft Windows File system *i*DataAgent:

Once installed, follow the steps given below to assign a storage policy with the default subclient:

- From the CommCell Browser, navigate to Client Computers | <Client> | File System | defaultBackupSet.
  - Right-click the default subclient and then click Properties.

| By Carel Computer Coups         Computer Coups           Computer Coups         Computer Coups           Computer Coups | Subdent Name                                               | pouters > gg, da=kidgm.dl1k | , <u>(un</u> rie system ) |
|----------------------------------------------------------------------------------------------------|------------------------------------------------------------|-----------------------------|---------------------------|
| Back-sudmunit  Subclient Properties of defaul                                                                                                    |                                                            | on Filor Failure Acti       |                           |
| General Content Filters Pre                                                                                                    |                                                            | Security Stora              | ge Device                 |
| Create Storage Policy                                                                                                    | ОК                                                         | Cancel                      | Help                      |
| United Storage Policy:         United Storage Policy:         United Storage Polic                                                                       | on Opp<br>(Post Process ? ?<br>pption Deduplication<br>N/A | Data P                      | aths aths                 |

### • Click the **Storage Device** tab.

- In the **Storage Policy** box, select a Storage Policy name.
- Click OK.

Click Next > to continue.

If you do not have Storage Policy created, follow the step given below to create a storage policy.

## 3. 1. Click Create Storage Policy.

- Follow the prompts displayed in the Storage Policy Wizard. The required options
  - are mentioned below:
     Select the Storage Policy type as **Data Protection and Archiving** and click
  - Next.
  - $\circ~$  Enter the name in the Storage Policy Name box and click Next.
  - From the **Library** list, click the name of a disk library to which the primary copy should be associated and then click **Next**.

Ensure that you select a library attached to a MediaAgent operating in the current release.

- From the MediaAgent list, click the name of a MediaAgent that will be used to create the primary copy and then click Next.
- $\circ\;$  For the device streams and the retention criteria information, click Next to accept default values.
- $\circ~$  Select Yes to enable deduplication for the primary copy.
- From the **MediaAgent** list, click the name of the MediaAgent that will be used to store the Deduplication store.

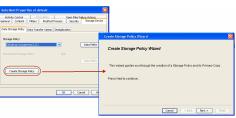

Type the name of the folder in which the deduplication database must be located in the Deduplication Store Location or click the Browse button to select the folder and then click  ${\bf Next}.$ 

Review the details and click **Finish** to create the Storage Policy.

Use the following steps to configure the Microsoft SQL Server iDataAgent:

- 1. From the CommCell Browser, navigate to Client Computers | <Client> | SQL Server | <Instance>.
  - Right-click the default subclient and then click **Properties**.
- 2. Click the **Content** tab.
  - Click Configure.

3. Click Discover.

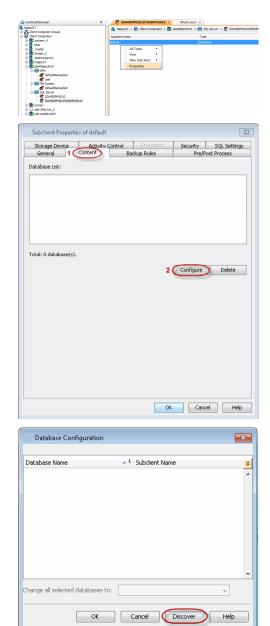

4. • Hold down CTRL and click each database listed in the **Database Name** list.

Ensure you have at least one user-created database selected as depicted in the image on the right.

- In the Change all selected databases to list, click default.
- Click OK.

- 5.
- Click the Storage Device tab.
  - In the Storage Policy box, select a Storage Policy name.
  - Click OK.

Click Next > to continue. If you do not have Storage Policy created, follow the step given below to create a storage policy.

▼<sup>1</sup> Subclient Name Database Name default nsdb mode default default aste ReportServer\$MSDPM2010TempDB default ReportServer\$MSDPM2010 default Change all selected databases to: Cancel Discover OK Subclient Properties of default Backup Rules Pre/Post Process irity SQL Set Storage Device Activity Control Data Storage Policy Log Storage Policy Data Transfer Option Deduplication orage Policy Create Storage Policy Number of streams for data backup: 2 -

Database Configuration

ge policy be used for < Cancel < Back Next >

- Create a Storage Policy: 6.
  - 1. From the CommCell Browser, navigate to Policies.
  - 2. Right-click the Storage Policies and then click New Storage Policy.
  - 3. Follow the prompts displayed in the Storage Policy Wizard. The required options are mentioned below:
    - o Select the Storage Policy type as Data Protection and Archiving and click Next.
    - $\circ~$  Enter the name in the Storage Policy Name box and click Next.
    - o From the Library list, click the name of a disk library to which the primary copy should be associated and then click Next.

Ensure that you select a library attached to a MediaAgent operating in the current release.

- o From the MediaAgent list, click the name of a MediaAgent that will be used to create the primary copy and then click Next.
- $\circ~$  For the device streams and the retention criteria information, click Next to accept default values.
- Select **Yes** to enable deduplication for the primary copy.
- $\circ~$  From the MediaAgent list, click the name of the MediaAgent that will be used to store the Deduplication store.

Type the name of the folder in which the deduplication database must be located in the Deduplication Store Location or click the Browse button to select the folder and then click Next.

• Review the details and click **Finish** to create the Storage Policy.

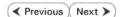

x

¥

Help

Data Paths

OK Cancel Help

X

# **Getting Started - Data Protection Manager Backup**

Previous Next >

| WHAT GETS BACKED UP                                                                                                    | WHAT DOES NOT GET BACKED UP                                                                                                    |
|----------------------------------------------------------------------------------------------------|----------------------------------------------------------------------------------------------------|
| <ul> <li>Replicas of selected data source created by<br/>DPM server.</li> <li>Individual files and folders protected by the<br/>Data Protection Manager.</li> </ul> | <ul> <li>Data Protection Manager protection groups are not backed up.</li> <li>The following data backed up on the Data Protection Manager Server does not get backed up using the Data Protection Manager <i>i</i>DataAgent</li> <li>File System data <ul> <li>System State data</li> <li>Use the Microsoft Windows File System <i>i</i>DataAgent to back up the database that contains the DPM metadata.</li> </ul> </li> <li>Data Protection Manager Server Metadata is <b>not</b> backed up by the Data Protection Manager <i>i</i>DataAgent. <ul> <li>Use the SQL Server <i>i</i>DataAgent to back up the database that contains the DPM metadata.</li> </ul> </li> </ul> |

- From the CommCell Browser, navigate to Client Computers | <Client> | DPM | <BackupSet>.
  - Right-click the subclient you created while configuring the agent and click **Backup**.

2. Click OK.

- 3. You can track the progress of the job from the **Job Controller** window of the CommCell console.
- 4. Once the job is complete, view the job details from the **Backup History**. Right-click the **Subclient** and select **Backup History**.

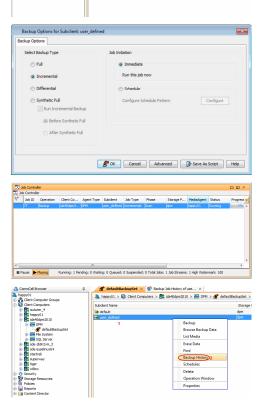

< 😢 I

uters > 🚉 ida

0dpm2010 > 🚺 DPM > 🚮

🚴 happy01 > 🚺 Client

| ● 편 ○ Eul ○ Differential<br>○ Incremental ○ Synthetic ful | 1       |
|-----------------------------------------------------------|---------|
| Incremental Synthetic full                                |         |
|                                                           |         |
|                                                           |         |
| lob Status                                                |         |
| All     Completed     Failed     Kille                    | led     |
|                                                           |         |
|                                                           |         |
| Specify Time Range                                        |         |
|                                                           |         |
| Time Zone: (GMT-05:00) Eastern Time (US & Canada)         | ~       |
|                                                           |         |
| Start Time End Time                                       |         |
|                                                           |         |
| Mon 07/04/2011 Tue 07/05/2011                             | -       |
| 02:05PM 02:05PM                                           |         |
| 02:05PM                                                   |         |
|                                                           | *       |
| OK Cancel Advanced                                        | ) ( Hel |
| OK Cancel Advanced                                        |         |
|                                                           | ) Hel   |
| OK Cancel Advanced                                        | ) Hel   |
| OK Cancel Advanced                                        | ) Hel   |
| OK Cancel Advanced                                        | ) Hel   |
|                                                           | ) Hel   |
| CK Cancel Advanced                                        | ) Hel   |
| OK Cance Advanced                                         | ) Hel   |
| CK Cancel Advanced                                        | ) Hel   |
| OK Cance Advanced                                         | ) Hel   |
| CK Cancel Advanced                                        | ) Hel   |
| OK Cancel Advanced                                        | ) Hel   |
| CK Cancel Advanced                                        | ) Hel   |
| OK Cancel Advanced                                        | ) Hel   |

- 6. Right-click the job to:
  - Browse the data that was backed up.
  - Find a Files or Directories that were backed up.
  - View items that failed, if any, during the job.
  - Resubmit the job.
  - View job details.
  - View media associated with the job.
  - View events associated with the job.
  - View backup items.
  - View or send the log file that is associated with the job.

You must also backup the File System Data and System State of the data backed up by DPM Server using the Microsoft Windows File System *i*DataAgent. Use the following steps to backups the file system data and system state data of DPM Server using the Microsoft Windows File System *i*DataAgent:

- 1. From the CommCell Browser, navigate to Client Computers | <*Client*> | File System | defaultBackupSet.
  - Right-click the default subclient and click **Backup**.
- 2. Click Full as backup type and then click Immediate.
  - Click OK.

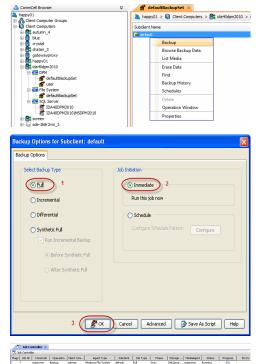

- 3. You can track the progress of the job from the **Job Controller** window of the CommCell console.
- 4. Once the job is complete, view the job details from the **Backup History**. Right-click the **Subclient** and select **Backup History**.

5. Click **OK**.

- 6. You can view the following details about the job by right-clicking the job:
  - Items that failed during the job
  - Items that succeeded during the job
  - Details of the job
  - Events of the job
  - Log files of the job

1.

2.

• Click OK.

• Media associated with the job

Also, the SQL Server metadata of DPM Server needs to be backed using the Microsoft SQL Server iDataAgent.

- From the CommCell Browser, navigate to Client Computers | <Client> | SQL Server | <Instance>.
  - Right-click the default subclient and click Backup.

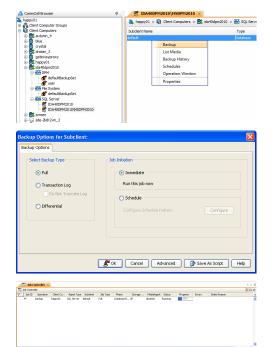

🚴 superway > 🚺 Client Computers > 🕃 subway > 🍱 File System > 💣 default

Backup History Filter for: default

🔿 Full

-

Operation Client Co... Agent Type

Completed

🚫 Synthetic full

O Failed

End Time

OK Cancel Advanced Help

Suspend

Change Priority View Events View Logs Send Log Files Detail...

Multi-Job Cont Resubmit Job... Add Alert Delete Alert Modify Alert Filters...

Resulting Result

Backup Type

O Incremental

Time Zone:

Job ID CommCell

Job Status

Disk Performance Test Browse Backup Data List Media Find Backup History Schedules Delete Operation Window

O Differential

O Automated System Recovery

+

🚫 Killed

Subclient Job Type Phase Storage P... MediaAgen

• Click Full as backup type and then click Immediate.

3. You can track the progress of the job from the **Job Controller** window of the CommCell console.

4. Once the job is complete, view the job details from the **Backup History**. Right-click

| the Subclient | and | select | Backup | History. |
|---------------|-----|--------|--------|----------|
|---------------|-----|--------|--------|----------|

5. Click OK.

- 6. Right-click the job to:
  - Browse the databases that were backed up.
  - View items that failed, if any, during the job.
  - Resubmit the job.
  - View job details.
  - View media associated with the job.
  - View events associated with the job.
  - View backup items (you can view the database files that were backed up e.g., .mdf, .ldf).
  - View or send the log file that is associated with the job.

× 🚾 What's new? × 🚏 Badup Jab History of defa imputers > 🕃 hoppy01 > SQL Server > 🕃 H4PPY01 Storage Policy default 🗙 😵 Ba Q Ust Media Backup History Schedules Backup History Filter for: default Backup Type 📀 All 🔿 Full 🔿 Differential Transaction Log Job Status 📀 All Completed 🔘 Failed 🚫 Killed Specify Time Range Start Time End Time \* \* \* OK Cancel Advanced Help kasbrit Job. New Yob Testa Vew Testa Vew Events Joh JD Clark DataApent Subdent: Joh Started B Darage Policy Bockup Type: Used HSS: happyCS DQS DWV NAMPYCS default Driversette admin DP Full View backup View backup View backup View backup

< Previous Next >

# **Getting Started - Data Protection Manager Restore**

< Previous Next >

## **PERFORM A RESTORE**

It is recommended that you perform a restore operation immediately after your first full backup to understand the process. The following section explains how restore DPM Server data to a new location.

- 1. From the CommCell Browser, navigate to Client Computers | <Client> | DPM | defaultBackupSet
  - Right-click the subclient you backed up and then click **Browse Backup Data**.
- 2. Click OK.

3.

- Select any folder with smaller data size.
  - Click Recover All Selected.
- 4. Clear the **Overwrite Files** and **Restore to same folder** options.
  - Specify the destination path by clicking **Browse** button.

This will ensure that the existing files are not overwritten.

| happy01                                                                                                    | Shared a Distance |                                                                                                    |                                                                                                    |
|----------------------------------------------------------------------------------------------------|-------------------|----------------------------------------------------------------------------------------------------|----------------------------------------------------------------------------------------------------|
| Client Computer Groups                                                                                                    |                   | ters > 🊉 ida40dpm2010 > 🛄 DPM >                                                                                                    |                                                                                                    |
| Chent Computers     Set autumn_4     Chappy01     Set de40dpm2010     1     Chent Computers     Chent Computers     Chent      | Subclient Name    |                                                                                                    | Storage Policy<br>dpm                                                                                                    |
| + happy01                                                                                                    | user_defined 4    |                                                                                                    | dpm                                                                                                    |
| CIDA DPM 2                                                                                                    |                   | Backup                                                                                                    |                                                                                                    |
| defaultBadupGet 3<br>0 - 000 File System<br>0 - 000 File System                                                                                                    |                   | Browse Backup Data 5                                                                                                    |                                                                                                    |
| B                                                                                                    |                   | List Media                                                                                                    |                                                                                                    |
| B - Bar SQL Server     Constraints     Constraints     Constraints     Constraints     Constraints     Constraints     Constraints     Constraints     Constraints     Constraints     Constraints     Constraints     Constraints     Constraints     Constraints     Constraints     Constraints                                                                                                    |                   | Erase Data                                                                                                    |                                                                                                    |
| ste-suseinux64                                                                                                    |                   | Find                                                                                                    |                                                                                                    |
| a superway                                                                                                    |                   | Backup History                                                                                                    |                                                                                                    |
| 🗄 🛃 tger                                                                                                    |                   | Schedules                                                                                                    |                                                                                                    |
| Security                                                                                                    |                   | Delete                                                                                                    |                                                                                                    |
| Storage Resources                                                                                                    |                   | Operation Window                                                                                                    |                                                                                                    |
| Reports                                                                                                    |                   | Properties                                                                                                    |                                                                                                    |
| Content Director                                                                                                    |                   |                                                                                                    |                                                                                                    |
|                                                                                                    |                   |                                                                                                    |                                                                                                    |
|                                                                                                    |                   |                                                                                                    |                                                                                                    |
|                                                                                                    |                   |                                                                                                    |                                                                                                    |
|                                                                                                    |                   |                                                                                                    |                                                                                                    |
| Browse Options                                                                                                    |                   |                                                                                                    | ×                                                                                                    |
| browse options                                                                                                    |                   |                                                                                                    |                                                                                                    |
| Browse the Lates                                                                                                    | t Data            |                                                                                                    |                                                                                                    |
| Coorify Proving T                                                                                                    |                   |                                                                                                    |                                                                                                    |
| Specify Browse Ti                                                                                                    | iic.              |                                                                                                    |                                                                                                    |
| Browse Data Befor                                                                                                    | e:                |                                                                                                    |                                                                                                    |
|                                                                                                    |                   |                                                                                                    |                                                                                                    |
| Tue 07/05/2                                                                                                    | 11                | 04:49PM                                                                                                    |                                                                                                    |
| 102 07/00/2                                                                                                    |                   |                                                                                                    | <u> </u>                                                                                                    |
| Time Zone:                                                                                                    | (GMT-05:00) Each  | ern Time (US & Canada)                                                                                                    | -                                                                                                    |
| nine zone.                                                                                                    | (GH1-05.00) Edst  | ann nine (oo o canada)                                                                                                    |                                                                                                    |
|                                                                                                    |                   |                                                                                                    |                                                                                                    |
| Client Computer:                                                                                                    |                   |                                                                                                    |                                                                                                    |
| Gient Computer.                                                                                                    | 40dpm2010         |                                                                                                    | Ψ.                                                                                                    |
|                                                                                                    |                   |                                                                                                    |                                                                                                    |
| Use MediaAgent <ai< th=""><th>IY MEDIAAGENT&gt;</th><th></th><th>-</th></ai<>                                                                                                    | IY MEDIAAGENT>    |                                                                                                    | -                                                                                                    |
|                                                                                                    |                   |                                                                                                    |                                                                                                    |
|                                                                                                    |                   |                                                                                                    |                                                                                                    |
| Show Deleted Items                                                                                                    |                   |                                                                                                    |                                                                                                    |
| Show Deleted Items                                                                                                    |                   |                                                                                                    |                                                                                                    |
| Show Deleted Items                                                                                                    |                   |                                                                                                    |                                                                                                    |
|                                                                                                    |                   |                                                                                                    |                                                                                                    |
| Show Deleted Items                                                                                                    |                   | anced List Media                                                                                                    | Help                                                                                                    |
|                                                                                                    |                   | anced List Media                                                                                                    | Help                                                                                                    |
| ОК                                                                                                    |                   | anced List Media                                                                                                    |                                                                                                    |
| OK (                                                                                                    |                   | anced List Media                                                                                                    | Help                                                                                                    |
| CK ( ) CK ( ) CK | Cancel Adv.       |                                                                                                    |                                                                                                    |
| OK ( ) Oest (addstra20) (Last Dea) Oest (addstra20) (Last Dea) Last (addstra20) (Last Dea) Last (addstra20) (Last Dea) Last (addstra20) (Last Dea) Control (addstra20) (Last Dea)                                                                                                    | Cancel Adv        | ~                                                                                                    | Туре <u>×</u>                                                                                                    |
| CRC side/Stars2010 (Later Data )<br>(CRC side/Stars2010 (Later Data )<br>(CRC side/Stars2010 (Later Data)                                                                                                    | Cancel Adv        |                                                                                                    |                                                                                                    |
| OK ( ) Oest (addstra20) (Last Dea) Oest (addstra20) (Last Dea) Last (addstra20) (Last Dea) Last (addstra20) (Last Dea) Last (addstra20) (Last Dea) Control (addstra20) (Last Dea)                                                                                                    | Cancel Adv        | ~                                                                                                    | Type <u>×</u>                                                                                                    |
| OK ( ) Oest (addstra20) (Last Dea) Oest (addstra20) (Last Dea) Last (addstra20) (Last Dea) Last (addstra20) (Last Dea) Last (addstra20) (Last Dea) Control (addstra20) (Last Dea)                                                                                                    | Cancel Adv        | ~                                                                                                    | Type <u>×</u>                                                                                                    |
| Office: General Content Content Conten | Cancel Adv        | ~                                                                                                    | Type 3                                                                                                    |
| Office: General Content Content Conten | Cancel Adv        | ~                                                                                                    | Type 3                                                                                                    |
|                                                                                                    | Cancel Adv        | 99<br>89<br>90                                                                                                    | Type <u>×</u>                                                                                                    |
|                                                                                                    | Cancel Adv        | 99<br>89<br>90                                                                                                    | Type <u>×</u>                                                                                                    |
|                                                                                                    | Cancel Adv        | 99<br>89<br>90                                                                                                    | Type <u>×</u>                                                                                                    |
|                                                                                                    | Cancel Adv        | Se So di di Sec                                                                                                    | The X                                                                                                    |
|                                                                                                    | Cancel Adv        | or<br>5 5 00<br>d Bat from Brown                                                                                                    | The X<br>She •                                                                                                    |
|                                                                                                    | Cancel Adv        | or<br>5 5 00<br>d Bat from Brown                                                                                                    | The X<br>Die •                                                                                                    |
|                                                                                                    | Cancel Adv        | or<br>5 5 00<br>d Bat from Brown                                                                                                    | The S<br>Die S<br>Phie Phiese Phiese                                                                                                    |
| Compared and a second and a second and       | Cancel (Adv       | or<br>5 5 00<br>d Bat from Brown                                                                                                    | The S<br>Die S<br>Phie Phiese Phiese                                                                                                    |
|                                                                                                    | Cancel (Adv       | or<br>5 5 00<br>d Bat from Brown                                                                                                    | The S<br>Die S<br>Phie Phiese Phiese                                                                                                    |
|                                                                                                    | Cancel (Adv       | or<br>5 5 00<br>d Bat from Brown                                                                                                    | The S<br>Die S<br>Phie S<br>Die S<br>DIE S<br>DIE S<br>DIE S |
|                                                                                                    | Cancel (Adv       | or<br>5 5 00<br>d Bat from Brown                                                                                                    | The S<br>Die S<br>Phie S<br>Die S<br>DIE S<br>DIE S<br>DIE S |
|                                                                                                    | Cancel (Adv       | er and a second second  | The S<br>Die S<br>Phie S<br>Die S<br>DIE S<br>DIE S<br>DIE S |
|                                                                                                    | Cancel (Adv       | er and a second second  | The S<br>Die S<br>Phie S<br>Die S<br>DIE S<br>DIE S<br>DIE S |
|                                                                                                    | Cancel (Adv       | Hard Branch (1997)                                                                                                    | The S<br>Die S<br>Phie S<br>Die S<br>DIE S<br>DIE S<br>DIE S |
|                                                                                                    | Cancel Adv        | Hard Branch (1997)                                                                                                    | The S<br>Die S<br>Phie S<br>Die S<br>DIE S<br>DIE S<br>DIE S |
|                                                                                                    | Cancel (Adv       | Hard Branch (1997)                                                                                                    | The S<br>Die S<br>Phie S<br>Die S<br>DIE S<br>DIE S<br>DIE S |
|                                                                                                    | Cancel Adv        | at Sec Tex Book.                                                                                                    | The S<br>Die S<br>Phie S<br>Die S<br>DIE S<br>DIE S<br>DIE S |
|                                                                                                    | Cancel Adv        | Hard Branch (1997)                                                                                                    | The S<br>Die S<br>Phie S<br>Die S<br>DIE S<br>DIE S<br>DIE S |
|                                                                                                    | Cancel Advances   | Hard Branch (1997)                                                                                                    | The S<br>Die S<br>Phie S<br>Die S<br>DIE S<br>DIE S<br>DIE S |
|                                                                                                    | Cancel Advances   | d See Texas Section and Section 2014                                                                                                    | PXM PARAMENT PARAMENT                                                                                                    |
|                                                                                                    | Cancel Advances   | Hard Branch and Branch and Branch | PXIII PARAMANANA PARAMANANANA PARAMANANANA PARAMANANANA PARAMANANANA PARAMANANANA PARAMANANANA PARAMANANANA PARAMANANANA PARAMANANANANANA PARAMANANANANANANANANANANANANANANANANANAN                                                                                                    |
| Construction of the second second secon      | Cancel Advances   | d Set Terr Brance                                                                                                    | PXM PARAMENT PARAMENT                                                                                                    |

- **5.** Click the **Job Initiation** tab.
  - Select **Immediate** to run the job immediately.
  - Click OK.

- You can monitor the progress of the restore job in the Job Controller window of the 6. CommCell Console.
- 7. Once the restore job has completed, right-click the  ${\it defaultBackupSet}$  , point to View and then click Restore History.

Click OK. 8.

- You can view the following details about the job by right-clicking the job: 9.
  - View Restore Items
    - You can view them as Successful, Failed, Skipped or All.
    - View Job Details
    - View Events of the restore job.
    - View Log files of the restore job
- 10. Once the DPM Server data is restored, verify that the restored files/folders are available in the restore destination provided during step 4.

| estore History Filt                                                                                                    | er for: defaultB                                                                                                    | ackupSet                                                                                                    |                |
|----------------------------------------------------------------------------------------------------|----------------------------------------------------------------------------------------------------|----------------------------------------------------------------------------------------------------|----------------|
| tination Client Com                                                                                                    | puter:                                                                                                    |                                                                                                    |                |
| All Clients                                                                                                    |                                                                                                    |                                                                                                    |                |
| Specify Time Rat                                                                                                    | 009                                                                                                    |                                                                                                    |                |
|                                                                                                    | nge -                                                                                                    |                                                                                                    |                |
| Time Zone:                                                                                                    | (GMT-05:00)                                                                                                    | Eastern Time (US & Can                                                                                                    | ada) 🚽         |
| Start Time                                                                                                    |                                                                                                    | End Time                                                                                                    |                |
| ue 07/05/2011                                                                                                    | -                                                                                                    | /ed 07/06/2011                                                                                                    | _              |
| 11:01A                                                                                                    | M                                                                                                    | 11:01AM                                                                                                    |                |
| b Status                                                                                                    | eve 📝 Stub R                                                                                                    |                                                                                                    | Killed         |
| b Status                                                                                                    |                                                                                                    |                                                                                                    | Killed<br>Help |
| b Status                                                                                                    | Completed                                                                                                    | Failed  Advanced                                                                                                    |                |
| bb Status           All           OK                                                                                                    | Completed                                                                                                    | Failed  Advanced                                                                                                    | Help           |
| b) Status<br>a) All (<br>OK<br>Name (<br>Description)<br>Description (<br>Description)<br>Description (<br>Description)                                                             | Completed<br>Cancel                                                                                                    | Failed  Advanced  Advanced  Output  Control  Control  Co |                |
| b) Status<br>a) All (<br>OK<br>Name (<br>Description)<br>Description (<br>Description)<br>Description (<br>Description)                                                             | Completed     Cancel     Cancel     Cancel     South American     South American     South American     South American     South American     South American     South American     South American     South American     South American                                                                                                    | Failed      Advanced      Advanced      or Ger     work      accord     accord     accord     for State      control                                                                                                    | Help           |
| bb Status<br>a All (<br>OK<br>National x  % data streaments)<br>Instantia Million<br>Instantia Million<br>Instantia Mill                                                                                                    | Completed     Cancel     Cancel     Concel     Con | Failed      Advanced      vorde      vorde      vo     | Help           |
| OK<br>taokuptet × 1 🎭 Chert: ider@djer2020 (<br>Stub Rocal Joba                                                                                                    | Completed     Cancel     Cancel     Can | Failed      Advanced      Advanced          | Help           |
| bb Status<br>a All (<br>OK<br>OK<br>Distantion<br>Distantion<br>Di | Completed     Cancel     Cancel     Cancel     Construct to the second second sec | Failed      Advanced      Advanced          | Help           |
| bb Status<br>a All (<br>OK<br>OK<br>Distantion<br>Distantion<br>Di | Completed     Cancel     Cancel     Cancel     Construct to the second second sec | Failed      Advanced      Advanced          | Help           |
| bb Status<br>a All (<br>OK<br>National x  % data streaments)<br>Instantia Million<br>Instantia Million<br>Instantia Mill                                                                                                    | Completed     Cancel     Cancel     Cancel     Construct to the second second sec | Failed      Advanced      Advanced          | Help           |
| bb Status<br>a All (<br>OK<br>National x  % data streaments)<br>Instantia Million<br>Instantia Million<br>Instantia Mill                                                                                                    | Completed     Cancel     Cancel     Cancel     Construct to the second second sec | Failed      Advanced      Advanced          | Help           |

Restore Options for All Selected Ite General Job Initia Job Initiation Immediate Run this job now Schedule Configure Schedule Pattern

 Notice
 Address
 Apent Type
 Subclement

 V
 Jab 10
 Operation
 Clent Ca...
 Apent Type
 Subclement

II Pause Paying Running: 0 Pending: 1 Waiting:

Destination Client Com All Clients Specify Time Ran Time Zone: Start Time Je 07/05/2011 11:01A

80

ded: 0 Total John: 1 Joh

> 🕄 Ce

t × 🖏

Configure

Cancel Advanced 🚱 Save As Script Help

ters > 🎥 ide40dpm2010 > 🚮 DPM > 💣 de

Storage Policy

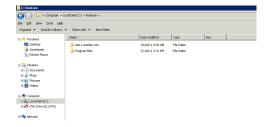

You must also restore the File System Data and System State data of the DPM Server backed up by the Microsoft Windows File System iDataAgent and the SQL Server metadata of DPM backed up by Microsoft SQL Server iDataAgent

Use the following steps to restore the file system data backed up by the Microsoft Windows File System iDataAgent:

- 1. From the CommCell Browser, navigate to Client Computers | <*Client*> | File System | defaultBackupSet
  - Right-click the default subclient and then click Browse Backup Data.
- 2. Click OK.

| CommCell Browser                                                                                                    | 0 💣 defaultBackupSet                                                                                                    |                                                                                                    |                                                          |
|----------------------------------------------------------------------------------------------------|----------------------------------------------------------------------------------------------------|----------------------------------------------------------------------------------------------------|----------------------------------------------------------|
| hannall1                                                                                                    |                                                                                                    |                                                                                                    | File System > 💣 defaultBackupSet >                       |
| Clent Computer Groups<br>Clent Computers                                                                                                    | Subclient Name                                                                                                    |                                                                                                    | Storage Policy                                           |
| ⊕ ∰ stum_4<br>⊕ ∰ ble                                                                                                    | 🗃 default                                                                                                    |                                                                                                    | dpm                                                      |
| Both Company<br>Both Company<br>Both |                                                                                                    |                                                                                                    |                                                          |
| E Corewaitbuoxà                                                                                                    |                                                                                                    |                                                                                                    |                                                          |
| gotewsyproxy     happy01     de+0dpm2010                                                                                                    |                                                                                                    |                                                                                                    |                                                          |
|                                                                                                    |                                                                                                    |                                                                                                    |                                                          |
| defaultBackupSet                                                                                                    |                                                                                                    |                                                                                                    |                                                          |
|                                                                                                    |                                                                                                    |                                                                                                    |                                                          |
|                                                                                                    | All Subclients                                                                                                    |                                                                                                    |                                                          |
| View Browse                                                                                                    | Backup Data                                                                                                    |                                                                                                    |                                                          |
| Reference     Properties     Find     Find                                                                                                    |                                                                                                    |                                                                                                    |                                                          |
| Restore     State suseinunti4     Restore     startrek     Restore                                                                                                    | hu laha                                                                                                    |                                                                                                    |                                                          |
|                                                                                                    | 14Cerdan                                                                                                    |                                                                                                    |                                                          |
| Security     New Su                                                                                                    | bclient                                                                                                    |                                                                                                    |                                                          |
| 00 Chrone Danismar                                                                                                    | <ul> <li>A TY Tak Awards (19)</li> </ul>                                                                                                    |                                                                                                    |                                                          |
|                                                                                                    |                                                                                                    |                                                                                                    |                                                          |
| Browse Options                                                                                                    |                                                                                                    |                                                                                                    | ×                                                        |
|                                                                                                    |                                                                                                    |                                                                                                    |                                                          |
| <ul> <li>Browse the Latest</li> </ul>                                                                                                    | Data                                                                                                    |                                                                                                    |                                                          |
|                                                                                                    |                                                                                                    |                                                                                                    |                                                          |
| C Specify Browse Tir                                                                                                    | ne                                                                                                    |                                                                                                    |                                                          |
|                                                                                                    |                                                                                                    |                                                                                                    |                                                          |
| Browse Data Before                                                                                                    |                                                                                                    |                                                                                                    |                                                          |
|                                                                                                    |                                                                                                    |                                                                                                    |                                                          |
| Tue option inc                                                                                                    | 11                                                                                                    | 01:11 AM                                                                                                    |                                                          |
| Tue 02/01/20                                                                                                    |                                                                                                    | UI + II AM                                                                                                    | ×                                                        |
|                                                                                                    |                                                                                                    |                                                                                                    |                                                          |
| Time Zone:                                                                                                    | (GMT+05:30) Che                                                                                                    | nnai, Kolkata, Mumbai,                                                                                                    | , N 😒                                                    |
|                                                                                                    |                                                                                                    |                                                                                                    |                                                          |
|                                                                                                    |                                                                                                    |                                                                                                    |                                                          |
| Client Computery                                                                                                    |                                                                                                    |                                                                                                    |                                                          |
| Client Computer: doc                                                                                                    | ocalvm                                                                                                    |                                                                                                    | ×                                                        |
|                                                                                                    |                                                                                                    |                                                                                                    |                                                          |
| Use MediaAgent                                                                                                    | Y MEDIAAGENT>                                                                                                    |                                                                                                    |                                                          |
| <ak< th=""><th>Y MEDIAAGENT&gt;</th><th></th><th>×</th></ak<>                                                                                                    | Y MEDIAAGENT>                                                                                                    |                                                                                                    | ×                                                        |
|                                                                                                    |                                                                                                    |                                                                                                    |                                                          |
| Show Deleted Items                                                                                                    |                                                                                                    |                                                                                                    |                                                          |
|                                                                                                    |                                                                                                    |                                                                                                    |                                                          |
| Page Size: 1000 🕂                                                                                                    |                                                                                                    |                                                                                                    |                                                          |
|                                                                                                    | l                                                                                                    |                                                                                                    |                                                          |
|                                                                                                    |                                                                                                    |                                                                                                    |                                                          |
|                                                                                                    |                                                                                                    |                                                                                                    |                                                          |
| OK                                                                                                    | Canada Ada                                                                                                    |                                                                                                    | tia Usla                                                 |
|                                                                                                    | Cancel Adv                                                                                                    | anced List Med                                                                                                    | dia Help                                                 |
|                                                                                                    |                                                                                                    |                                                                                                    |                                                          |
|                                                                                                    |                                                                                                    |                                                                                                    |                                                          |
| Cherd: Bless ( Latest Da. ×                                                                                                    |                                                                                                    |                                                                                                    | 4 F 0<br>• D 4                                           |
| arment Endes Leads C. (WHNDOWN) Temp Cludednerd, def auto<br>End Physics (Control of Control of Contr                                                                                                    | Magne                                                                                                    | 500 Type<br>C11.03.00 PMs                                                                                                    | Modified V                                               |
| st Contractification                                                                                                    | Instruction     Instruction     Instruction     Instruction     Instruction     Instruction     Instruction                                                                                                    | 0 07/140 PM0<br>050.43 KD PM0                                                                                                    | 1000/10 9 100 AM<br>1000/10 9 102 PM                     |
| Original Stock State State State State     Outlon State State State State     Outlon State State State State                                                                                                    | Setting of the setting of the s                                                                                                    | 64.43 KD Péo<br>Diffutes Polder                                                                                                    | 210007 7100 AM<br>100070 9130 PM                         |
| Discussers and settings     Discussers and settings     Discussers and settings                                                                                                    | Industry City     Industry     Industry                                                                                                    | 4.09 KD PAG<br>D Bytes Polder<br>D Bytes Polder                                                                                                    | 10/5/10 5 (20 PM<br>10/5/10 5 (20 PM<br>10/5/10 1 /32 PM |
| Topological Market Classes           Topological Market Classes           Topolog                                                                                                    | pyten     pyten     pyten     pyten                                                                                                    | O Style         Pile<br>Code, rol 5 m         Pile<br>Code, rol 5 m         Pile<br>Code           1         D Style         Pide<br>Code         Pide<br>Code | 10/0/10 9/00 AM<br>10/0/10 9/00 AM<br>5/0/11 2/10 PM     |
| Without and                                                                                                    | L TAPI                                                                                                    | Eff. Dop 100         Prior           Optimies         Prior           Optimies         Prior                                                                                                    |                                                          |
| Bill.constablistics120-v24     Bill.constablistics116     Bill.constablistics116     Bill.constablistics116     Bill.constablistics116                                                                                                    | tercitig<br>terem_izz<br>uddisdr.resp<br>uddisdr.resp<br>uddisdr.resp                                                                                                    | D Bylesi         Pobbe           29.1 E0/00         Pobbe           29.1 E0/00         Pobbe           29.1 E0/00         Pobbe           29.1 E0/00         Pobbe           29.1 E0/00         Pobbe           29.1 E0/00         Pob           29.1 E0/00         Pob           29.1 E0/00         Pob           29.1 E0/00         Pob                                                                                                    | 4/7/11 12:00 PM<br>10/5/10 9:06 AM                       |
| stature advict     source     active     active     active                                                                                                    | utbledv.resp<br>utbledv.resp<br>utbleetup.log                                                                                                    | 27.5 KB Pilo<br>47.10 KB Pilo                                                                                                    | 2/10/07 7 /00 AM<br>2/10/07 7 /00 AM<br>4/7/11 12/49 PM  |
| Aces     Aces                                                                                                    |                                                                                                    | Call Brocker         Pockar           Call Brocker         Pockar           Dirytical         Pockar           Dirytical         Pockar                                                                                                    | 2/18/07 7/00 AM<br>10/0/10 1/02 PM<br>10/0/10 3/07 PM    |
| according     according     according     according                                                                                                    | Usehangel.hg<br>Usehangel.hg<br>Useha | 27 Bytes Pile<br>D Bytes Piles<br>VV Bytes Piles                                                                                                    | 10/5/10 1/37 /94 10/5/10 1/38 /94 10/5/10 1/38 /94       |
| in Consiston Woard<br>in Conserv<br>in Conserv                                                                                                    | WindowsDad Mardinat                                                                                                    | 422 Bytes Pile<br>240 Bytes Pile<br>22.14 KB Pile<br>DOT Bytes Dis                                                                                                    | 1000/10 10 00 PM                                         |
| B Dovertiseded Program Piles     B Dovertiseded     Program     Piles     Protect     Protect                                                                                                    | viralarm_r2mt.qc.hog viralarm_r2mt.qc.hog WPElyaPr0.grs                                                                                                    | Pile         Pile           1.00.00         Pile           209.23.120         Pile           0.3.020         Pile           70.7 Bytes         Pile                                                                                                    | 10,8/10 11,47 PM<br>4/0,/11 7:04 PM<br>10,8/10 11:39 PM  |
| Comparing the second second seco                                                                                                    | Prov. ket     Verv. ket     Verv. ket                                                                                                    | 9.3 KB Pile<br>707 Bytes Pile                                                                                                    | 2/14/07 7:00 AM<br>2/14/07 7:00 AM                       |
| C. C.                                                                                                    | Recover All Selected X Lat Heda a                                                                                                    | nd Sue New Browse                                                                                                    |                                                          |
|                                                                                                    |                                                                                                    |                                                                                                    |                                                          |

- Expand the **defaultBackupSet** and navigate to **Windows** folder.
  - Select the **Temp** folder.

For the first restore job, select any folder with smaller data size.

- Click Recover All Selected.
- Clear the **Overwrite Files** and **Restore to same folder** options.
  - Specify the destination path by clicking **Browse** button.

This will ensure that the existing files are not overwritten.

| Restore Options for All Selected Items                                                                                                    |                                    |                  |
|----------------------------------------------------------------------------------------------------|------------------------------------|------------------|
| General Jub Initiation                                                                                                    | Browsing for destination folder on | <u> </u>         |
| Construction     Construction     Construct File     Construct File     Construct Fi |                                    | e Size T Mod X   |
| Recreate Mount Points                                                                                                    | 5 OK Close New Fold                | ier              |
| Restore Destination                                                                                                    | K                                  |                  |
| Destination client submay<br>Pestore to same folder<br>Specify destination path                                                                                                    |                                    |                  |
| Clyestore 6                                                                                                    |                                    | Browse           |
| Preserve Source Paths                                                                                                    |                                    | 3                |
|                                                                                                    |                                    |                  |
|                                                                                                    | 🚰 OK Cancel Advanced 🕑 Sav         | e As Script Help |
|                                                                                                    |                                    |                  |
| Restore Options for All Selected Items                                                                                                    |                                    | ×                |

| Seneral Job Initiation                                                                                                    |
|----------------------------------------------------------------------------------------------------|
| Job Initiation                                                                                                    |
| <ul> <li>⊙ Immediate</li> </ul>                                                                                                    |
| Run this job now                                                                                                    |
| O Schedule                                                                                                    |
| Configure Schedule Pattern Configure                                                                                                    |
|                                                                                                    |
| Cancel Advanced 🕼 Save As Script Help                                                                                                    |
| 5. Job Costroller ×                                                                                                    |
| No Controller                                                                                                    |
| s Job ID CommCell Operation Client Com Agent Type Subdient Job Type Phase Storage P Hediologent Status Progress<br>R agenney Pastore Juliency Windows File System Bestore Burning Strip |

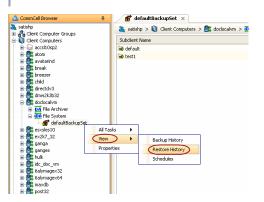

- 5. Click the Job Initiation tab.
  - Select Immediate to run the job immediately.
  - Click OK.

- You can monitor the progress of the restore job in the Job Controller window of the CommCell Console.
- 7. Once the restore job has completed, right-click the **defaultBackupSet** , point to **View** and then click **Restore History**.

| Restore History Filter for: defaultBackupSet       | × |
|----------------------------------------------------|---|
| Destination Client Computer:                       |   |
| All Clients 💙                                      |   |
| Specify Time Range                                 |   |
| Time Zone: (GMT+05:30) Chennai, Kolkata, Mumbai, 💌 |   |
| Start Time End Time                                |   |
| Je 02/01/2011 ed 02/02/2011                        |   |
| 11:02 PM 11:02 PM                                  |   |
|                                                    |   |
|                                                    |   |
| Job Type                                           |   |
| ✓ Recovery/Retrieve ✓ Stub Recall                  |   |
|                                                    |   |
| Job Status                                         |   |
| All Ocompleted Failed Killed                       |   |
|                                                    |   |
| OK Cancel Advanced Help                            |   |

f defaultBackupSet × 😵 🖡 Recover Jobs Stub Recall Jobs

- 9. You can view the following details about the job by right-clicking the job:
  - View Restore Items

You can view them as Successful, Failed, Skipped or All.

- View Job Details
- View Events of the restore job.
- View Log files of the restore job
- **10.** Once the File System is restored, verify that the restored files/folders are available in the restore destination provided during step 4.

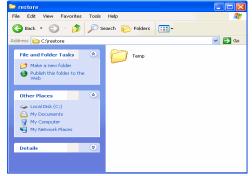

Failed

Use the following steps to restore the SQL Server Metadata backed up by the Microsoft SQL Server iDataAgent:

- 1. From the CommCell Browser, navigate to Client Computers | <Client> | SQL Server.
  - Right-click the instance and then click **All Tasks | Browse Backup Data**.

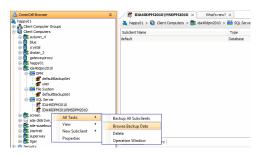

- In the right pane of the Browse window, select the database you want to restore.
  Click Recover All Selected.
- 4. Click Advanced.

| 3 | 2 |
|---|---|

- Click the **Options** tab.
- Rename the database name under the **Database** column.
- Change the path of the database and log files under the **Physical Path** column.
- Click OK.

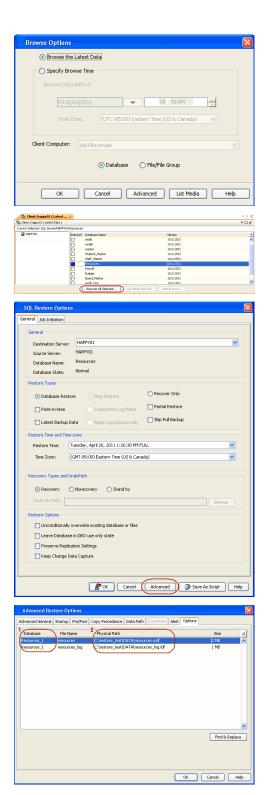

- 7. You can monitor the progress of the restore job in the **Job Controller**.
- 8. Once the restore job has completed, right-click the agent and click **View** | **Restore History**.

9. Click OK.

- **10.** You can view the following details about the job by right-clicking the job:
  - View Restore Items

You can view them as Successful, Failed, Skipped or All.

- View Job Details
- View Events of the restore job.
- View Log files of the restore job
- View Job Path

| Destination Server:                                                     | HAPPY01                                                                                                    |
|-------------------------------------------------------------------------|----------------------------------------------------------------------------------------------------|
| Source Server:<br>Database Name:                                        | HAPPY01<br>Resources_1                                                                                                    |
| Database State:                                                         | NOTEXIST                                                                                                    |
| Restore Types                                                           |                                                                                                    |
| <ul> <li>Database Resto</li> </ul>                                      | e Step Restore ORecover Only                                                                                                    |
| Point-in-time                                                           | Transaction Log Marks                                                                                                    |
| Latest Backup D                                                         | ata Apply Log backups only Skip Full Backup                                                                                                    |
| Restore Time and Time                                                   | 2019                                                                                                    |
| Restore Time:                                                           | uesday, April 26, 2011 1:26:30 PM FULL                                                                                                    |
| Time Zone:                                                              | GMT-05:00) Eastern Time (US & Canada)                                                                                                    |
| Recovery Types and U                                                    | ndoPath                                                                                                    |
|                                                                         | ) Norecovery 🔘 Stand by                                                                                                    |
| Undo File Path:                                                         | Browse                                                                                                    |
| Restore Options                                                         |                                                                                                    |
|                                                                         | verwrite existing database or files                                                                                                    |
|                                                                         | in DBO use only state                                                                                                    |
| Preserve Replica                                                        |                                                                                                    |
| C keep change ba                                                        |                                                                                                    |
|                                                                         |                                                                                                    |
|                                                                         | Cancel Advanced Save As Script Help                                                                                                    |
|                                                                         |                                                                                                    |
| Job Controller ×                                                        | 4 b == 0                                                                                                    |
| 30b ID Operation Client Co.,<br>65 Backup happy01<br>75 Restore happy01 | Agent Type         Subdent         Job Type         Phase         Storage         NeckaAgent         Subter         Progress         Errors         C V           SQL Server         Files and PfL         Transaction |
| ns pessore pappyor                                                      | put server possesses                                                                                                    |
|                                                                         |                                                                                                    |
| suse <b>Flaying</b> Running: L P                                        | nding: 1 Waiting: 0 Queued: 0 Suspended: 0 Total Jobs: 2 Job Streams: 1 High Watermark: 100                                                                                                    |
| CommCell Browser<br>docint01                                            | Off SQL Server ×                                                                                                    |
| Client Computer Groups                                                  | 🝓 docint01 > 📦 Client Computers > 🏙 happy01 > 🛄 SQL Server<br>Name Version                                                                                                    |
| Clenc Computers     B biss     B docint01                               | B HAPPY01 10.0.2531                                                                                                    |
| 🖃 📴 happy01                                                             |                                                                                                    |
| 1 CA File System                                                        |                                                                                                    |
| Security                                                                | All Tasks  View Backup History                                                                                                    |
| Policies                                                                | Properties 3 Restore History                                                                                                    |
| 🖬 Reports<br>〕 Content Director                                         | Schedules                                                                                                    |
|                                                                         | Content 👔 Summary                                                                                                    |
|                                                                         | Job Controller ×                                                                                                    |
|                                                                         | Fl Job ID Operation   Client Co   Agent Type   Subclient   3                                                                                                    |
|                                                                         |                                                                                                    |
| Restore Histo                                                           | ory Filter for: SQL Server 🛛 🔀                                                                                                    |
| Destination Client                                                      | Computer:                                                                                                    |
| All Clients                                                             | ✓                                                                                                    |
|                                                                         |                                                                                                    |
| Specify Tim                                                             | e Range                                                                                                    |
| Time Zener                                                              | (CMT_0E_00) Eachern Time (US_9, Canada)                                                                                                    |
| Time Zone;                                                              | (GMT-05:00) Eastern Time (US & Canada)                                                                                                    |
| Start Time                                                              | End Time                                                                                                    |
| Je 04/26/20                                                             | 11 ed 04/27/2011                                                                                                    |
| 11:                                                                     | 36 AM - 11 : 36 AM -                                                                                                    |
|                                                                         | ······································                                                                                                    |
|                                                                         |                                                                                                    |
|                                                                         |                                                                                                    |
| Job Type                                                                |                                                                                                    |
| Recovery/                                                               | Retrieve 🔽 Stub Recall                                                                                                    |
|                                                                         |                                                                                                    |
| - heli chi i                                                            |                                                                                                    |
| Job Status                                                              |                                                                                                    |
| 💿 All                                                                   | ○ Completed ○ Failed ○ Killed                                                                                                    |
|                                                                         |                                                                                                    |
|                                                                         | Cancel Advanced Hole                                                                                                    |
| OK                                                                      | Cancel Advanced Help                                                                                                    |
|                                                                         |                                                                                                    |
| Restore Job History of SQ >                                             | ا له<br>10 P                                                                                                    |
| er Jobs Stub Recal Jobs D Status Instance                               |                                                                                                    |
| Completed H4/Ph01                                                       | View Restore Itons  Successful                                                                                                    |
|                                                                         | View Job Details mailed                                                                                                    |

View Events View Logs Send Logs

eral Job Initiation

- Send Logs
- Resubmit Job
- **11.** Once the database is restored, verify that the restored database and log files are available in the restore destination provided during step 5.

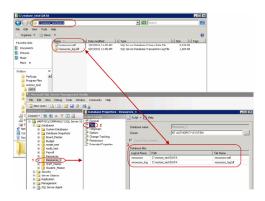

#### CONGRATULATIONS - YOU HAVE SUCCESSFULLY COMPLETED YOUR FIRST BACKUP AND RESTORE.

If you want to further explore this Agent's features read the **Advanced** sections of this documentation.

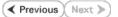